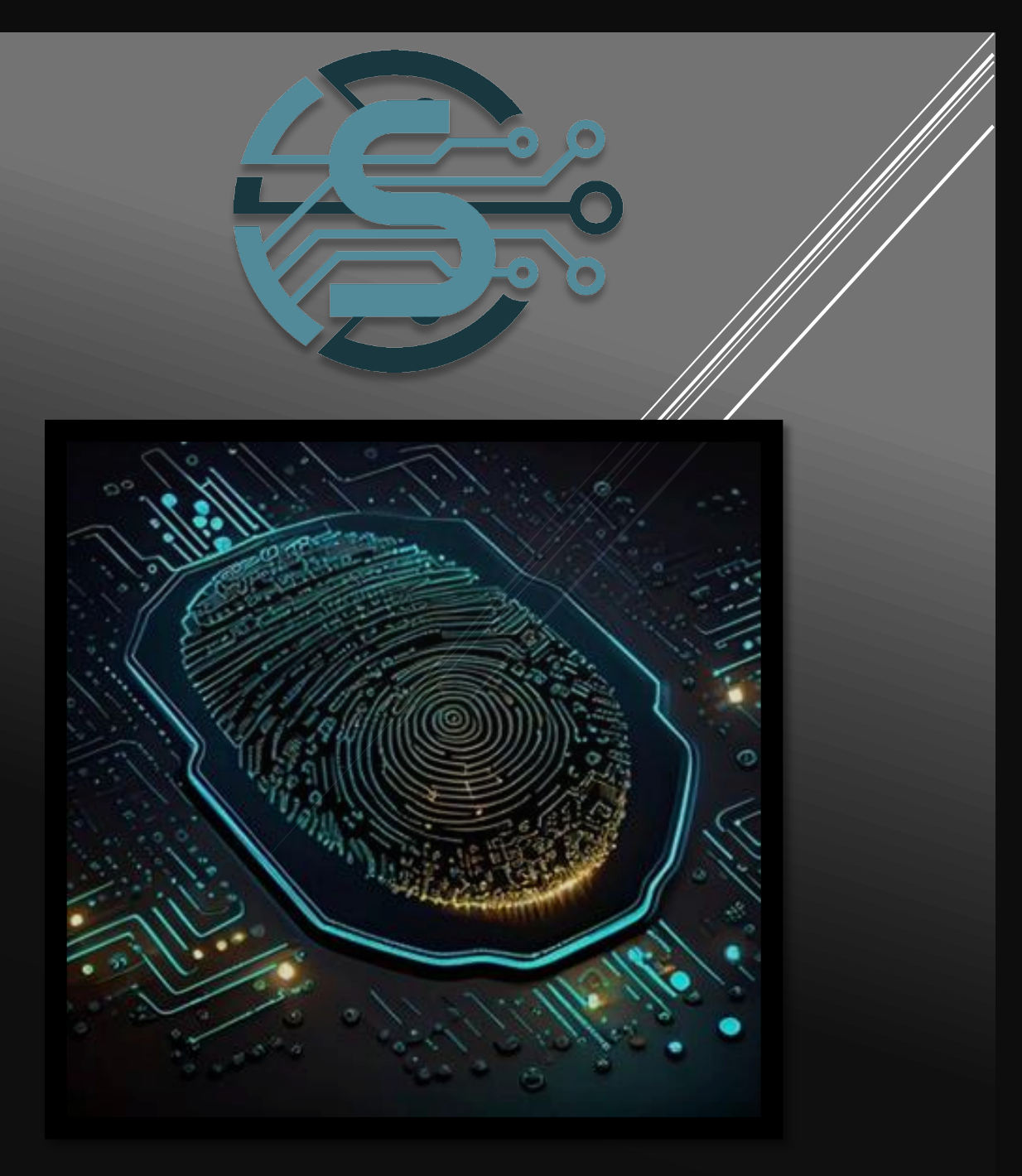

# **CScorza**

## BEST PRACTICES DI DIGITAL FORENSICS

Trattamento della prova digitale durante l'Identificazione e il Repertamento

### **BEST PRACTICES DI DIGITAL FORENSICS**

Testo scritto e prodotto da **CScorza**

Anno di pubblicazione *2023*

**Contatti**

**Linkedin - <https://www.linkedin.com/in/cscorza/> Telegram – [https://t.me/+kP\\_uYlc6-345Njc8](https://t.me/+kP_uYlc6-345Njc8) CScorza - Indagini Telematiche "Canale Pubblico" Github - <https://github.com/CScorza>**

Gli articoli di questo libro sono ad accesso aperto e distribuiti sotto Creative Licenza Commons Attribution (CC BY), che consente agli utenti di scaricare, copiare e sviluppare articoli pubblicati, purché l'autore e l'editore siano adeguatamente accreditati, il che garantisce il massimo diffusione e un più ampio impatto delle nostre pubblicazioni

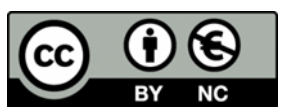

### **INDICE**

- INTRODUZIONE
- LA DIGITAL EVIDENCE
- PASSI OPERATIVI
	- IDENTIFICAZIONE E REPERTAMENTO
		- REPERTAMENTO POST MORTEM
		- REPERTAMENTO LIVE
	- CATENA DI CUSTODIA
	- **E** ANALISI
		- DATA CARVING
		- ACQUISIZIONE PAGINA WEB
		- FIRMA DIGITALE "HASH"
- L'ACQUISIZIONE DELLA PROVA *LA POLIZIA GIUDIZIARIA CODICE DI PROCEDURA PENALE ED ALTRE LEGGI*
- STRUMENTI OPEN SOURCE PER LA DIGITAL FORENSICS
- MOBILE FORENSICS
- LINEE GUIDA

-

- ALLEGATI *(VERBALE DI REPERTAMENTO E PERQUISIZIONE DI MATERIALE INFORMATICO)*
- BIBLIOGRAFIA

### **INTRODUZIONE**

Questo testo, non vuole essere un manuale di Digital Forensics, ma una linea guida per tutte quelle persone che si stanno affacciando per motivi di lavoro o di studio, alla materia. Ma anche un supporto per i più esperti e navigati del settore.

Questo testo fa parte di una più grande raccolta di strumenti da me raccolti e presenti nel profilo GitHub CScorza<sup>1</sup>.

Il mondo digitale ci accompagna in ogni settore della nostra vita, dagli smartphone, ai pc, alla domotica in casa o negli uffici. Tutti questi strumenti sono ricchi di informazioni che possono essere utili ed usati per ricostruire eventi che interessano la sfera giudiziale. Per questo è importante conoscere le linee guida essenziali, ai fini del mantenimento dell'indizio che poi diventa prova in sede dibattimentale. Ma iniziamo con le prime due domande:

#### **Cos'è la Digital Forensics (Informatica Forense)**

La Digital Forensics, anche conosciuta come Informatica Forense, è la pratica di analizzare, identificare, raccogliere, preservare e analizzare le prove digitali (ad esempio file, registri, e-mail, chat, foto, video) per risolvere crimini informatici o altri problemi legali e di sicurezza.

Questo campo è particolarmente importante in un'epoca in cui la tecnologia digitale è sempre più presente nella vita quotidiana e spesso costituisce una parte essenziale delle prove in casi di reati informatici, frodi informatiche, violazioni della sicurezza informatica, diffamazione online, stalking, e altri reati. La Digital Forensics può essere utilizzata anche per recuperare dati persi o danneggiati e per effettuare controlli interni in un'organizzazione per individuare comportamenti fraudolenti o impropri da parte di dipendenti. Gli specialisti di Digital Forensics utilizzano strumenti software specializzati per raccogliere e

analizzare le prove digitali in modo da preservare l'integrità delle prove e assicurarsi che le informazioni raccolte siano valide dal punto di vista legale

#### **La Digital Evidence**

La Digital Evidence (o prova digitale) si riferisce alle informazioni e ai dati di natura digitale che possono essere utilizzati come prove in un procedimento legale. Questo tipo di prove possono includere file, documenti, e-mail, chat, foto, video, messaggi di testo, registri delle attività, dati di navigazione e altri dati elettronici.

La Digital Evidence è diventata sempre più importante negli ultimi anni, in quanto sempre più informazioni sono create e conservate in formato digitale, rendendo le prove digitali sempre più comuni nei procedimenti giudiziari.

La Digital Evidence può essere raccolta attraverso tecniche di Digital Forensics, che utilizzano strumenti software specializzati per raccogliere e analizzare le prove digitali in modo che siano valide dal punto di vista legale.

È importante notare che la Digital Evidence può essere facilmente manipolata o alterata, il che rende fondamentale la preservazione dell'integrità delle prove digitali durante la raccolta e l'analisi, così da assicurarsi che siano accettabili dal punto di vista legale. Inoltre, la Digital Evidence deve essere gestita in modo da rispettare le leggi sulla privacy e le normative sulla protezione dei dati personali.

<sup>1</sup> <https://github.com/CScorza/>

### **LA DIGITAL EVIDENCE**

#### Si divide in:

- **Digital Device Evidence:** questa categoria include le prove digitali provenienti dai dispositivi elettronici, come computer, smartphone, tablet, dispositivi di archiviazione, telecamere di sicurezza, ecc.
- **Digital Communications Evidence:** questa categoria include le prove digitali provenienti dalle comunicazioni digitali, come e-mail, chat, messaggi di testo, social media, applicazioni di messaggistica istantanea, ecc.
- **Digital Media Evidence:** questa categoria include le prove digitali provenienti da diversi tipi di media digitali, come foto, video, audio, presentazioni, documenti, file PDF, ecc.
- **Network Evidence:** questa categoria include le prove digitali provenienti dalle attività di rete, come i registri degli accessi, le attività di navigazione, le attività di download, le attività di upload, ecc.
- **Cloud Evidence:** questa categoria include le prove digitali provenienti dai servizi cloud, come le attività di archiviazione, le attività di condivisione, le attività di sincronizzazione, ecc.
- **App Evidence:** questa categoria include le prove digitali provenienti dalle applicazioni software, come i registri delle attività dell'applicazione, le conversazioni, le attività di geolocalizzazione, ecc.
- **Internet of Things (IoT) Evidence:** questa categoria include le prove digitali provenienti da dispositivi IoT, come i dispositivi di monitoraggio della salute, le telecamere intelligenti, i dispositivi di casa intelligente, ecc.

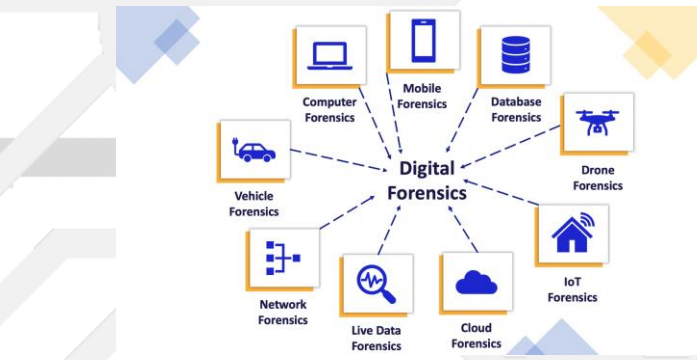

*FORMOBILE Mobile Forensics Fundamentals and Best Practices Training*

Una Digital Evidence è fragile per natura, perché è facilmente modificabile, manipolabile e distruttibile rispetto alle prove fisiche. Le prove digitali possono essere alterate involontariamente o intenzionalmente da vari fattori, come l'hardware o il software utilizzati, la configurazione del sistema, le attività di hacking o malware, e così via. Inoltre, le prove digitali sono altamente sensibili alle interferenze ambientali come la temperatura, l'umidità, le vibrazioni elettromagnetiche e i campi magnetici, che possono causare la perdita di dati. Inoltre:

- Quando il dispositivo che contiene le informazioni di interesse viene spento, i dati che non sono stati salvati possono andare persi definitivamente.
- Quando il dispositivo viene rivenuto spento, l'accensione comporta modifiche al sistema e/o ai dati in esso contenuti.
- Quando il dispositivo è connesso ad Internet o ad una rete aziendale, possono avvenire accessi dall'esterno con l'obiettivo di cancellare le informazioni.
- Quando la Digital Evidence di trova su Internet (sito web, profilo di social network, ecc.), può essere modificata e/o rimossa dall'OWNER della pagina.

I dati digitali possono essere divisi in due categorie:

- 1. Dati volatili: sono quei dati che possono essere persi o alterati quando il sistema informatico viene spento o si verifica un'interruzione di corrente. Questi includono:
	- **Memoria RAM (Random Access Memory):** la memoria RAM è una memoria temporanea in cui i dati vengono elaborati e temporaneamente memorizzati mentre il sistema è in funzione. La memoria RAM è volatili, perché i dati in essa contenuti vengono persi quando il sistema viene spento.
	- **Cache di dati e file temporanei:** molti software e sistemi operativi memorizzano temporaneamente i dati e i file in cache per accelerare il caricamento delle pagine web o delle applicazioni. Questi dati sono volatili, perché possono essere cancellati quando il sistema viene spento o quando viene svuotata la cache.
	- **File di swap:** i file di swap sono utilizzati dal sistema operativo per gestire la memoria virtuale. Questi file sono volatili, perché vengono creati durante l'esecuzione del sistema operativo e possono essere cancellati quando il sistema viene spento.
	- Sessioni di accesso: le sessioni di accesso sono i dati relativi alla connessione di un utente al sistema informatico, come ad esempio le credenziali di accesso e le attività svolte durante la sessione. Questi dati sono volatili, perché vengono persi quando l'utente termina la sessione o quando il sistema viene spento.
	- **Informazioni di rete:** le informazioni relative alla configurazione della rete, come gli indirizzi IP, i log di connessione e i pacchetti di dati trasmessi, sono volatili, perché possono essere persi o sovrascritti quando il sistema viene spento o quando viene modificata la configurazione di rete.
	- **Applicazioni aperte in uno Smartphone** (Come social network, app di hacking o altro)

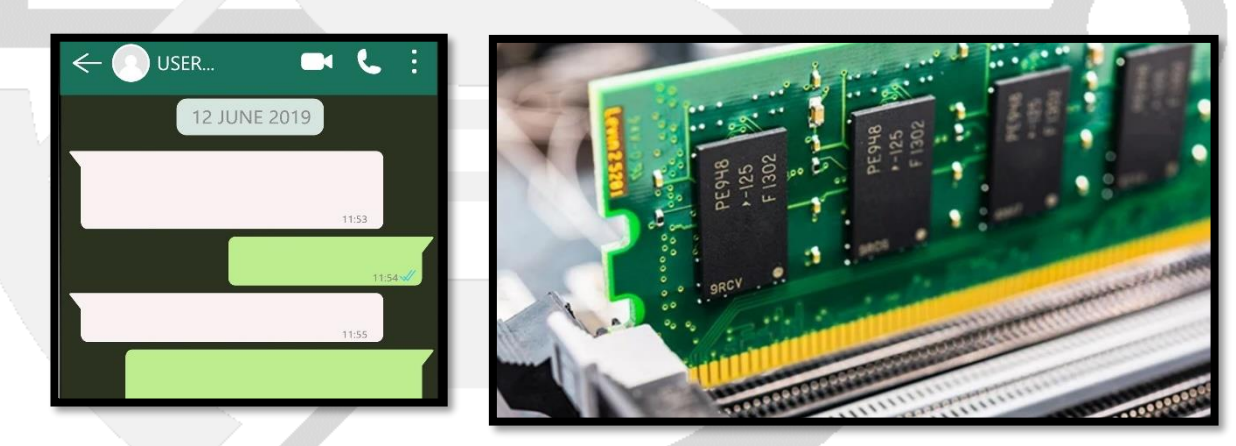

▪ **Contenuto di una chat attiva**.

- 2. Dati non volatili: sono quei dati che possono essere recuperati anche dopo lo spegnimento del sistema informatico o la perdita di corrente elettrica. Questi dati includono:
	- **Disco rigido (Hard Disk Drive, HDD):** il disco rigido è il dispositivo di memorizzazione permanente più comune utilizzato nei computer. Contiene i dati del sistema operativo, dei programmi e dei file memorizzati dall'utente. I dati sul disco rigido sono non volatili, perché rimangono memorizzati anche dopo lo spegnimento del sistema.
	- **Dispositivi di memorizzazione esterni:** i dispositivi di memorizzazione esterni, come le chiavi USB, le schede di memoria e i dischi ottici, sono utilizzati per memorizzare i dati in modo portatile e possono essere rimossi dal sistema informatico. I dati su questi dispositivi sono non volatili, perché rimangono memorizzati anche quando il dispositivo viene scollegato dal sistema.
	- **Archivi di backup:** gli archivi di backup sono copie dei dati del sistema informatico utilizzati per il ripristino in caso di perdita o danneggiamento dei dati originali. Questi dati sono non volatili, perché rimangono memorizzati anche dopo lo spegnimento del sistema.
- **Registri di sistema:** i registri di sistema sono file di log utilizzati per registrare le attività del sistema operativo e delle applicazioni. Questi dati sono non volatili, perché rimangono memorizzati anche dopo lo spegnimento del sistema.
- **Metadati:** i metadati sono informazioni aggiuntive sui file, come ad esempio la data di creazione, la data di modifica, l'autore e le informazioni di formato. Questi dati sono non volatili, perché sono memorizzati nel file stesso e rimangono disponibili anche dopo lo spegnimento del sistema.

Ma anche:

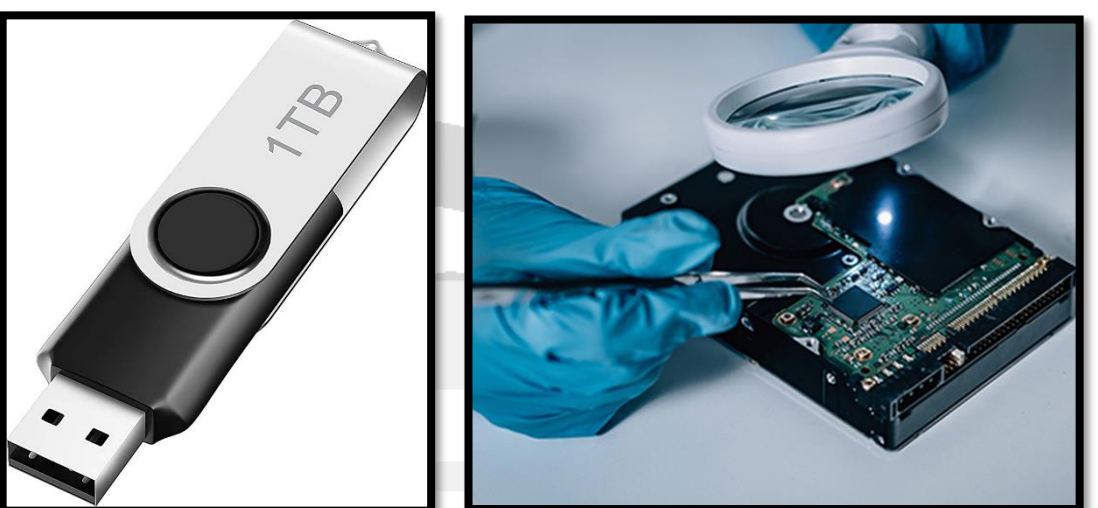

- File di registro di eventi di sistema (system event logs)
- File di registro di sicurezza (security logs)
- File di registro di applicazioni (application logs)
- Archivi di posta elettronica
- File di configurazione di sistema e di applicazioni
- Immagini di sistema e di applicazioni
- Snapshot di sistema
- File di configurazione di rete
- File di configurazione di firewall
- File di configurazione di proxy
- File di configurazione di router e switch di rete
- File di configurazione di server web e applicazioni web
- File di registro di accesso di server web e applicazioni web
- File di backup di server web e applicazioni web
- File di registro di accesso al database
- File di backup del database
- Registro di attività di accesso ai file
- File di registro di attività di stampa
- File di configurazione del sistema operativo
- File di configurazione di applicazioni di terze parti.
- File personali dell'utente (documenti, fogli di calcolo, archivi di posta, ecc.)
- File di configurazione del sistema operativo
- File dei software applicativi
- Spazio non allocato
- Slack Space

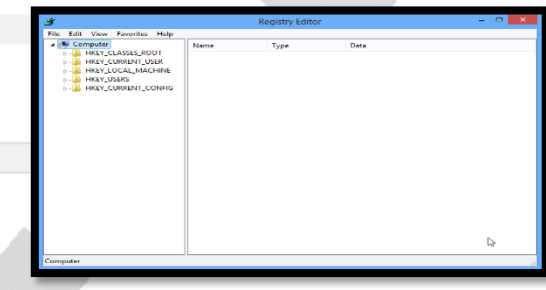

### **PASSI OPERATIVI**

### **IDENTIFICAZIONE E REPERTAMENTO**

- Computer Spento
- Computer Acceso

#### **L'IDENTIFICAZIONE**

- La fase di identificazione avviene in corrispondenza dell'analisi della scena del crimine
- Il processo di identificazione deve seguire le cosiddette "*best practices*"
- Può sembrare la fase più semplice, perché si tratta «unicamente» di individuare e catalogare il potenziale contenitore delle informazioni ricercate
- Tuttavia, vista l'enorme quantità di strumenti atti a conservare dati che si possiedono, è fondamentale individuare tutto quello che può essere utile
- Per esempio....
	- Quanto ci vuole per occultare una scheda microSD?
	- È sempre facile individuare un Pen Drive?
	- Il pc è collegato alla rete?
	- Ha un sistema di cryptografia?
	- Mi serve tutto il "case" o porto solo la memoria?

#### **REPERTAMENTO**

- A seconda della tipologia di dispositivo e/o localizzazione, si possono identificare delle "**best practices**" per il repertamento.
- Analizziamo 2 casi:
	- **1. Computer spento (Post Mortem Forensics)**
	- **2. Computer acceso (Live Forensics)**

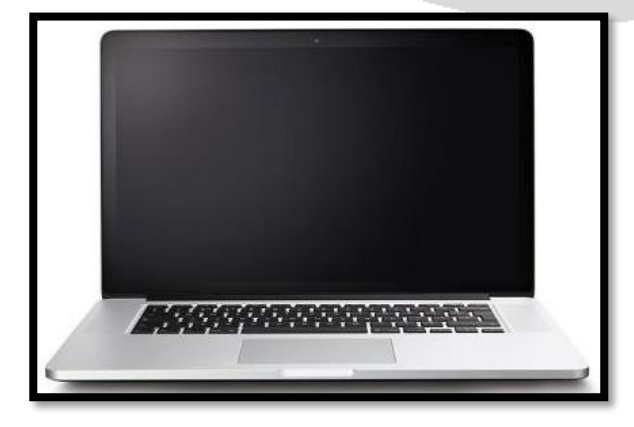

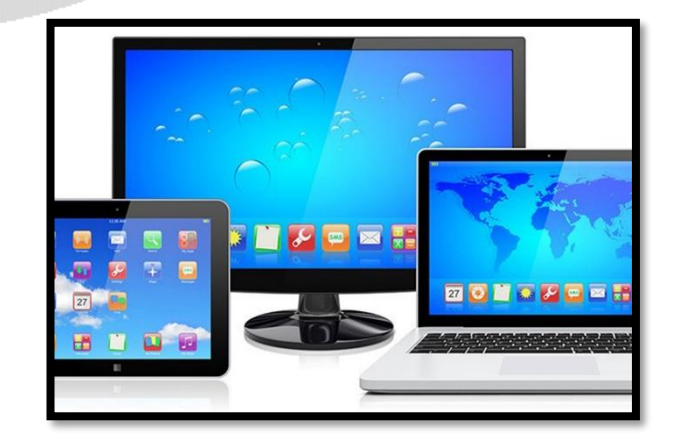

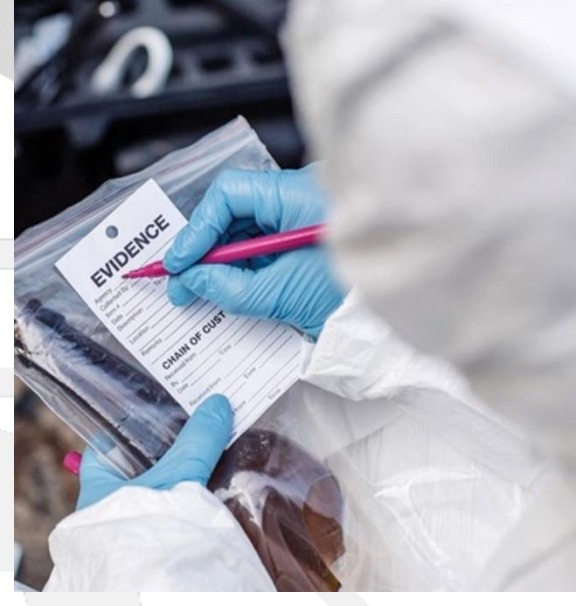

### **REPERTAMENTO DI UN COMPUTER SPENTO (POST MORTEM FORENSICS)**

Le varie fasi da compiere sono:

- 1. Mettere in sicurezza la scena
- 2. Allontanare le persone presenti dai dispositivi digitali
- 3. Fotografare o fare una ripresa video della scena del crimine
- 4. Assicurarsi che il computer sia effettivamente spento
- 5. NON ACCENDERE IL COMPUTER PER NESSUN MOTIVO
- 6. Rimuovere la batteria
- 7. Scollegare l'alimentazione
- 8. Etichettare le porte e i cavi
- 9. Assicurarsi che tutte gli oggetti siano stati sigillati e siglati
- 10.Identificare eventuali indicazioni del modello e del numero di serie presenti
- 11.Compilare un report di sequestro per ogni oggetto
- 12.Ricercare diari, appunti o pezzi di carta con password
- 13.Prendere nota dettagliata di tutte le operazioni compiute in relazione ai dispositivi informatici

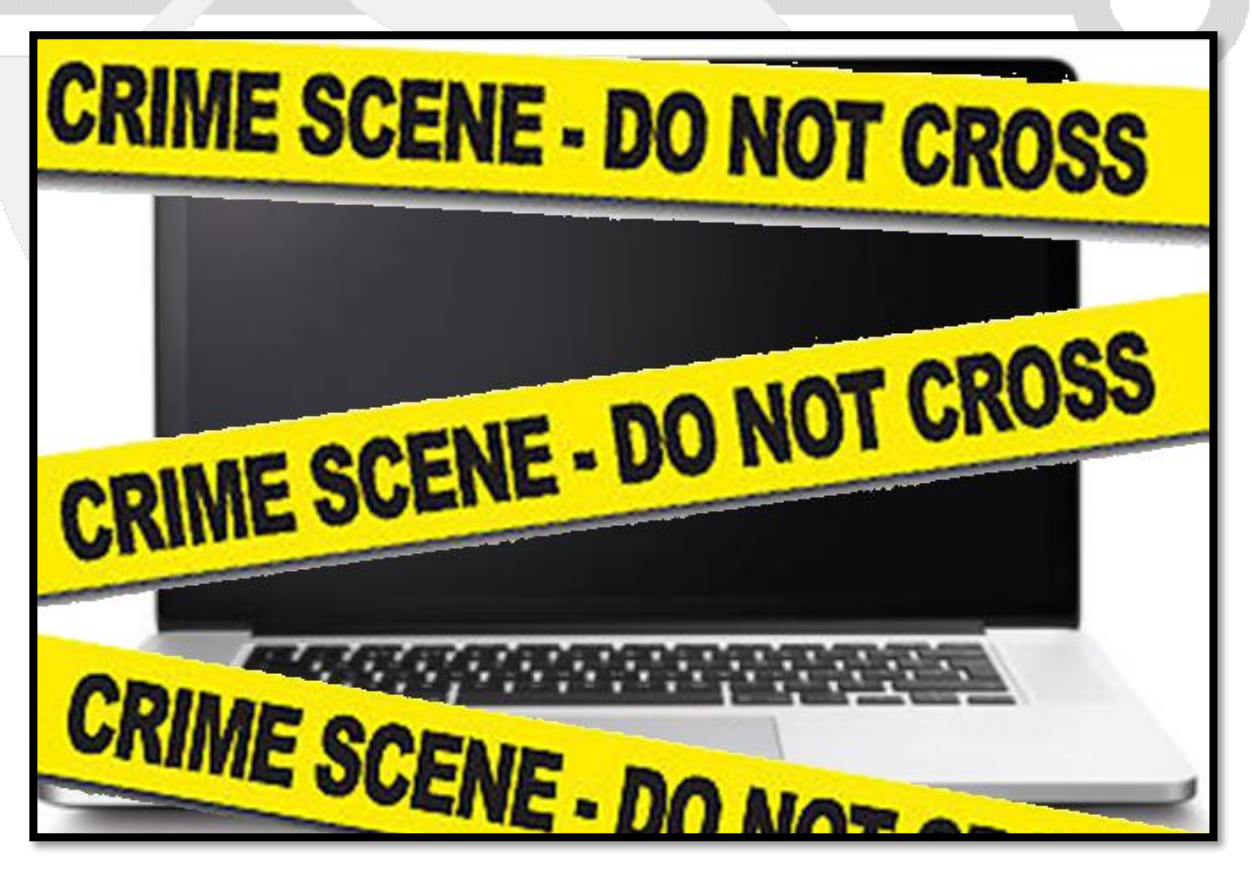

### **REPERTAMENTO DI UN COMPUTER ACCESO (LIVE FORENSICS)**

Quando ci si trova davanti a un computer acceso si deve effettuare una scelta:

- 1. Spegnerlo subito per effettuare una copia forense.
- 2. Esaminarlo mentre è in esecuzione.

La scelta dipende da diversi fattori:

- Competenza e/o conoscenza dello specifico sistema
- Strumenti disponibili
- Rilevanza dei dati rispetto all'indagine

Un intervento di Live Forensics si rende necessario (o molto utile) quando:

- 1. Il sistema non è fisicamente rimovibile.
- 2. Il sistema non può essere spento perché è un sistema:
	- Militare
	- Di videosorveglianza
	- Di strumenti medici
	- Un database server in condivisione
	- Un Server in hosting/housing
- 3. Il sistema non può essere acquisito nella sua interezza (problema di memoria o altro).
- 4. Le informazioni "volatili" sono rilevanti rispetto alle indagini (es. stato della rete, chat/download in corso, memorie volatili, ecc.)
- 5. Siamo in presenza di volumi cifrati (BitLocker, FileVault, TrueCrypt, PGP, ecc.)

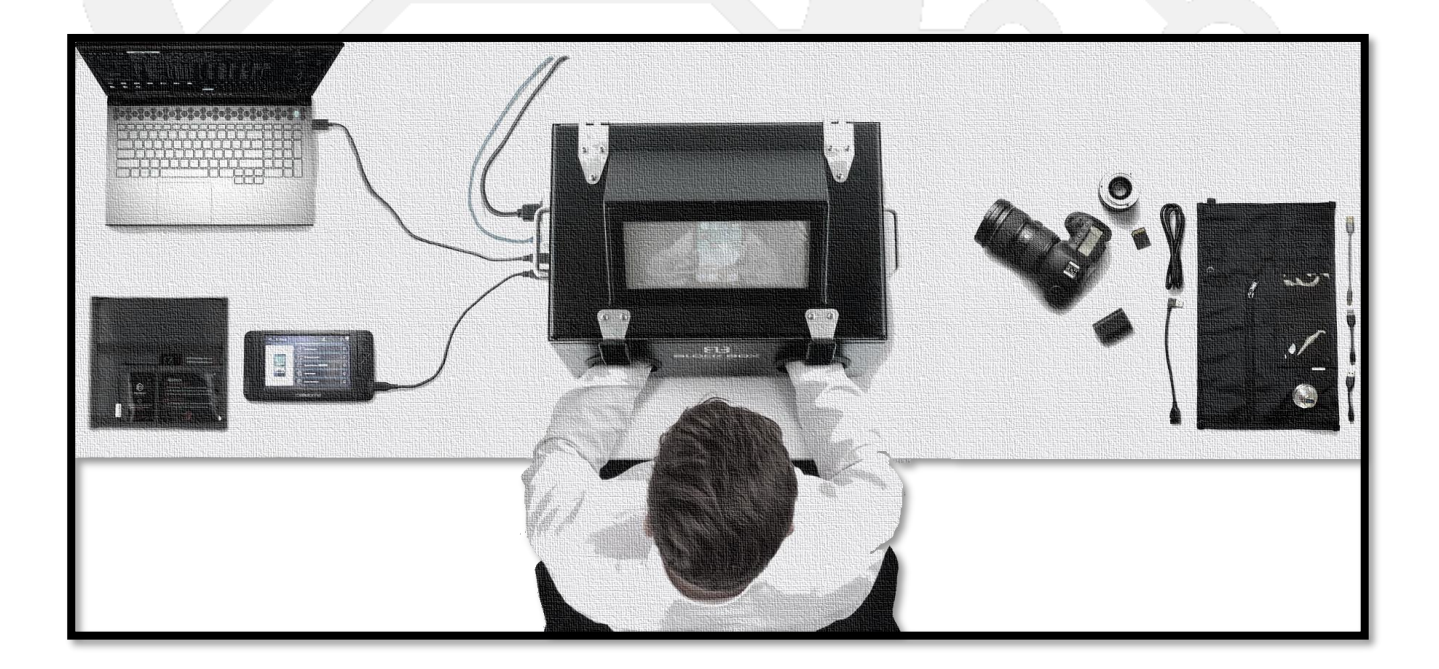

Ecco una panoramica dei passi principali coinvolti nel repertamento di un computer acceso:

- **Identificazione dell'obiettivo:** 
	- L'analista di Digital Forensics deve identificare il sistema informatico da analizzare e le informazioni specifiche che devono essere acquisite.
- **Accesso al sistema:** 
	- L'analista deve ottenere l'accesso al sistema in questione, ad esempio attraverso un account di amministratore o una connessione remota.
- **Raccolta di informazioni:** 
	- Una volta che l'analista ha accesso al sistema, può iniziare a raccogliere informazioni utilizzando una serie di strumenti di analisi. Questi strumenti possono includere software di monitoraggio del traffico di rete, strumenti di analisi del registro di sistema, strumenti di analisi del traffico del disco e così via.
- **Analisi delle informazioni raccolte:** 
	- Una volta raccolte le informazioni, l'analista deve analizzarle per identificare eventuali attività sospette, comportamenti anomali, malware o altri elementi di prova.
- **Preservazione delle prove:** 
	- Durante il processo di repertamento del sistema in funzione, l'analista deve assicurarsi che le prove siano preservate in modo accurato e affidabile. Ciò significa che le informazioni raccolte devono essere documentate, registrate e archiviate in modo sicuro per garantire l'integrità delle prove.

Per contro utilizzando tecniche di Live Forensics:

- Il sistema viene sicuramente perturbato:
	- Le modifiche apportate sono note?
	- Le modifiche apportate sono documentabili?
	- Le modifiche apportate intaccano significativamente il risultato dell'analisi?
	- Ogni modifica apportata può distruggere un altro dato.
- Gli accertamenti svolti su sistemi accesi non saranno ripetibili.

### **CATENA DI CUSTODIA**

La Digital Evidence deve essere trattata e conservata molto attentamente per evitare contaminazioni, danni e qualsiasi azione che potrebbe renderla inutilizzabile.

Si deve predisporre una catena di custodia che identifichi tutte le persone che hanno avuto accesso al supporto originale.

La catena di custodia deve contenere alcune informazioni fondamentali, come:

- 1. **Identificazione e raccolta delle prove digitali:** inizia con l'identificazione delle prove digitali pertinenti al caso. Le prove digitali possono essere recuperate da diversi dispositivi, come computer, smartphone, dispositivi di storage, server, etc. La raccolta delle prove digitali deve essere effettuata con tecniche e strumenti forensi specifici per evitare di alterare i dati.
- 2. **Documentazione della raccolta delle prove digitali:** una volta che le prove digitali sono state raccolte, è importante documentare l'intero processo. È necessario annotare tutte le attività svolte, i dispositivi coinvolti e le tecniche utilizzate.
- 3. **Conservazione delle prove digitali:** le prove digitali devono essere conservate in modo sicuro e affidabile per garantirne l'integrità. È importante utilizzare dispositivi di archiviazione specifici per le prove digitali, come hard disk esterni o dispositivi di archiviazione cloud.
- 4. **Trasferimento delle prove digitali:** se le prove digitali devono essere trasferite da un luogo all'altro, è importante farlo con metodi sicuri e affidabili, come l'uso di crittografia e firme digitali.
- 5. **Analisi delle prove digitali:** le prove digitali devono essere analizzate da esperti forensi digitali per ricavare informazioni utili alla risoluzione del caso.
- 6. **Documentazione dell'analisi delle prove digitali:** tutte le attività svolte durante l'analisi delle prove digitali devono essere documentate in modo dettagliato, compreso il tipo di attività svolta, gli strumenti utilizzati e i risultati ottenuti.
- 7. **Presentazione delle prove digitali in tribunale:** infine, le prove digitali devono essere presentate in tribunale in modo da garantirne l'affidabilità e l'integrità come prova legale. La documentazione completa della catena di custodia è essenziale per dimostrare la validità delle prove digitali e garantire che siano ammissibili come prove in tribunale.

Ogni volta che i supporti oggetto di indagini sono affidati a un nuovo investigatore, nella catena di custodia dovrà essere aggiunta un'informazione contenente:

- Nome della persona che ha preso in carico il supporto
- Data e ora di consegna e data e ora di restituzione

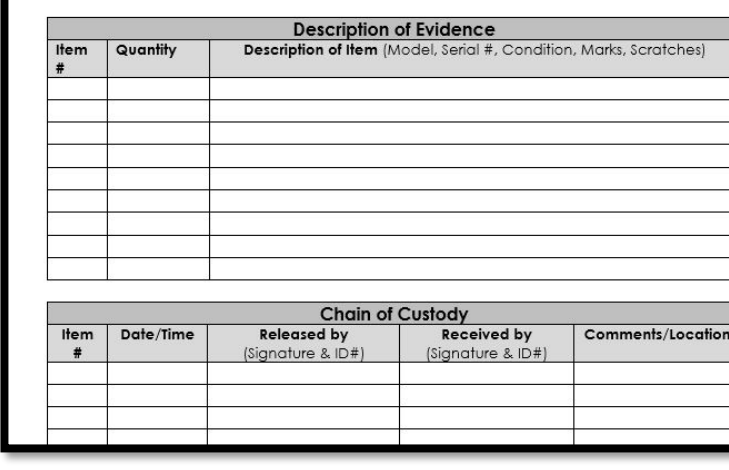

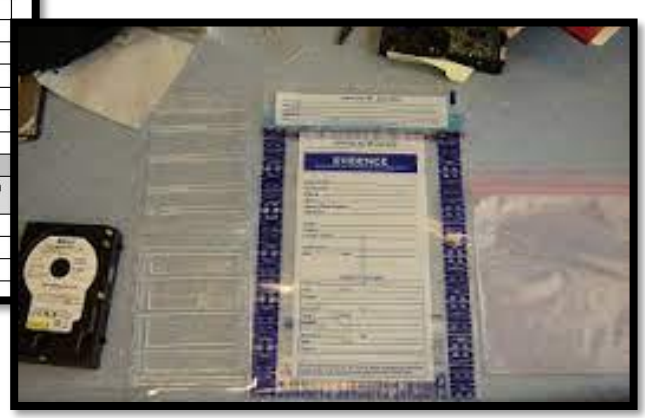

### **ANALISI**

La Digital Forensics utilizza diverse modalità di analisi<sup>2</sup> per esaminare le prove digitali e ricavare informazioni utili alla risoluzione di un caso. Ecco alcune delle modalità di analisi più comuni:

- **Analisi logica:**
	- È una modalità di analisi che si concentra sulla ricerca di informazioni nei file di sistema, nei registri di sistema, nei file di registro di applicazioni, nei file di configurazione di sistema e di applicazioni, nei metadati e in altri elementi di prova digitali non criptati. L'analisi logica viene utilizzata per identificare gli eventi che hanno portato alla creazione, modifica o eliminazione di determinati file e per identificare i programmi o le applicazioni utilizzate per accedere ai file.

#### • **Analisi file carving:**

- È una modalità di analisi che si concentra sulla ricerca di informazioni nei file eliminati o corrotti. L'analisi file carving utilizza tecniche speciali per recuperare i dati dai cluster di file cancellati o danneggiati.

#### • **Analisi di rete:**

- È una modalità di analisi che si concentra sulla ricerca di informazioni nei dati di traffico di rete, nei log di rete e nei file di configurazione di rete. L'analisi di rete viene utilizzata per identificare le connessioni di rete tra i dispositivi, le attività di rete sospette, le intrusioni di rete e le attività di hacking.
- **Analisi delle password:** 
	- È una modalità di analisi che si concentra sulla ricerca di informazioni relative alle password. L'analisi delle password viene utilizzata per identificare le password utilizzate per accedere ai sistemi, le password che sono state modificate o cancellate, le password criptate e le password che sono state dimenticate.

#### • **Analisi del sistema operativo:**

- È una modalità di analisi che si concentra sulla ricerca di informazioni nel sistema operativo del dispositivo. L'analisi del sistema operativo viene utilizzata per identificare le attività dell'utente, le applicazioni installate, le modifiche al sistema operativo e le impostazioni di sistema.

#### • **Analisi del browser web:**

- È una modalità di analisi che si concentra sulla ricerca di informazioni nel browser web del dispositivo. L'analisi del browser web viene utilizzata per identificare la cronologia di navigazione dell'utente, le informazioni di login, i cookie e le impostazioni del browser.

#### • **Analisi dei metadati:**

- È una modalità di analisi che si concentra sulla ricerca di informazioni nei metadati associati ai file digitali. L'analisi dei metadati viene utilizzata per identificare le informazioni sulle date e gli orari di creazione, modifica e accesso dei file, le informazioni sul dispositivo utilizzato per creare o modificare i file e le informazioni sulla posizione geografica dei file.

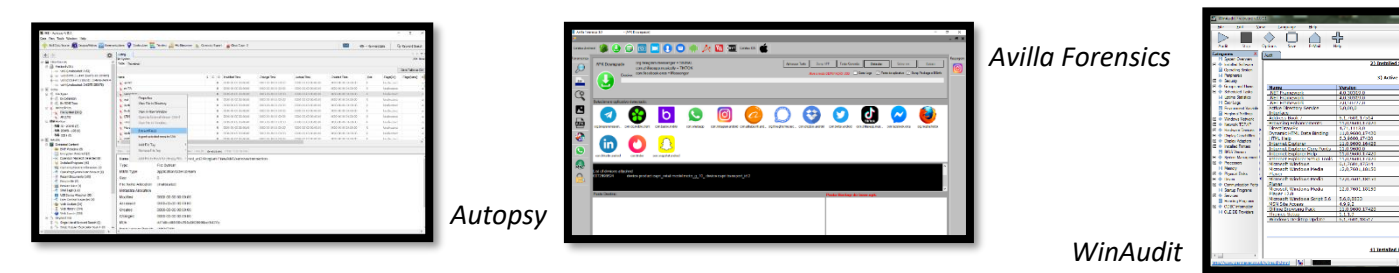

<sup>2</sup> <https://github.com/CScorza/Analisi-Digital-Forense>

*(Nel seguente link, ci sono diversi strumenti di Analisi Digital Forensics*

### **DATA CARVING**

Il data carving<sup>3</sup>, (noto anche come file carving), è una tecnica di recupero dati digitale che consiste nel recuperare file dallo spazio non allocato di un supporto di memorizzazione di dati digitali (ad esempio un hard disk o una chiavetta USB) anche quando non vi è più traccia di quel file nella tabella di allocazione. utilizzando la firma binaria di un file o la sua struttura logica.

Quando noi cancelliamo un file da un supporto di memoria, realmente il file viene marcato come "eliminato", ma continua a rimanere memorizzato sul supporto informatico. Molte delle volte del file cancellato, rimane traccia nel file system, pertanto, il suo recupero è anche più tosto semplice con un programma di recupero file (Per esempio *RECUVA*). Quando non è possibile perché si perde il riferimento dei file, l'unica strada da fare è quella del Carving.

Ecco alcuni esempi di utilizzo del data carving:

- 1. **Recupero di file cancellati accidentalmente:** se un file viene eliminato accidentalmente da una scheda di memoria o da un'unità disco rigido, il data carving può essere utilizzato per recuperare il file, anche se è stato rimosso dalla cartella originale e dal cestino.
- 2. **Individuazione di file nascosti:** il data carving può essere utilizzato per trovare file nascosti all'interno di un'unità disco rigido. Ad esempio, se un file viene nascosto all'interno di un altro file o di una cartella, il data carving può essere utilizzato per individuare la sua firma binaria e recuperarlo.
- 3. **Recupero di file da una scheda di memoria danneggiata:** se una scheda di memoria viene danneggiata e non è possibile accedervi normalmente, il data carving può essere utilizzato per recuperare i file dalla memoria danneggiata.

I motivi per cui non si può effettuare questa tecnica, sono tanti, tra cui:

- **La Sovrascrittura dei dati.**
	- Dati Sovrascritti con altre informazioni.
- **Corruzione dei dati**
	- Dati corrotti o danneggiati
	- **Frammentazione dei dati**
		- Dati danneggiati e suddivisi in più parti
- **Crittografia**
	- Dati Crittografati (mancanza della chiave di decrittazione)
- **Compressione**
	- Dati compressi (bisognerebbe decomprimerli prima)
- **Dispositivi fisicamente danneggiati e non recuperabili.**
	- Unità di memoria fisicamente danneggiati.

#### Gli strumenti che effettuano questo tipo di tecnica sono: **Strumenti Base**

- **[TestDisk](https://www.cgsecurity.org/wiki/TestDisk_Download)**
- **[PhotoRec](https://www.cgsecurity.org/wiki/PhotoRec)**
- **[Recuva](ccleaner.com/it-it/recuva)**
- **[R-Studio](https://www.r-studio.com/it/)**

#### **Strumenti Forensi**

- **[Encase Forensics](https://www.opentext.com/products/encase-forensic)**
- **[Forensic Toolkit \(FTK\)](https://www.exterro.com/forensic-toolkit)**
- **[Oxygen Forensic Detective](https://oxygenforensics.com/en/)**
- **[X-Ways Foreniscs](https://www.x-ways.net/forensics/)**
- **[Autopsy](https://www.autopsy.com/)**

<sup>3</sup> <https://www.bit4law.com/data-carving/>

### **ACQUISIZIONE PAGINA WEB**

L' acquisizione forense siti o pagine web<sup>4</sup> è finalizzata a cristallizzare le prove contenute su siti web, profili o pagine Facebook, Instagram, Twitter, Linkedin, testate giornalistiche online, forum, gruppi, video su YouTube o TikTok o su chat di messaggistica come WhatsApp, Telegram, Signal, piattaforme di streaming, software, piattaforme di file sharing, Torrent, Emule, audio e qualunque tipo di contenuto sia accessibile tramite la rete Internet.

Diverse sono le sentenze della Cassazione<sup>5</sup> , dicono che, sono da ritenersi pienamente utilizzabili, in quanto legittima ne è l'acquisizione come documento, i messaggi SMS fotografati dallo schermo di un telefono cellulare. Ma molte volte non è necessario è sufficiente la stampa cartacea o in PDF, dello screenshot o il salvataggio dello schermo di una pagina web, per garantire il suo valore probatorio. Questo perché lo stesso può essere facilmente manipolato, privando così il suo valore di prova.

L'acquisizione della pagina web è molto utili per quei reati come diffamazione (Art. 595 c.p.), ingiuria o calunnia (Art.594), stalking (Art. 612 bis c.p.) o minacce (Art.612 c.p.), specie per quanto riguarda forum, social media e chat di messaggistica), oppure reati a sfondo sessuale come la pedopornografia (Art. 600 ter/quarter/quarter 1 c.p.) e Revenge Porn (Art. 612-ter c.p.).

Strumenti per effettuare l'acquisizione:

- **[HTTTrack](http://www.httrack.com/)**
	- È uno strumento gratuito e open source che consente di scaricare un sito web completo, comprese le pagine web, le immagini, gli script e altro ancora. È disponibile per Windows, Linux e iOS.
- **[WebForeniscs](https://webforensics.kopjra.com/)**
	- Ambiente forense composto da un browser web, diverse console di log e un'applicazione per cristallizzare le prove digitali e archiviarle in cloud.
- [Forensic Browser \(FoBro\)](https://thefreetoolproject.eu/tools/course/view.php?id=3) the*freetoolproject.eu (tool LAW di EUROPOL)*
	- Raccogliere e conservare prove online, come si vede, durante le indagini online.

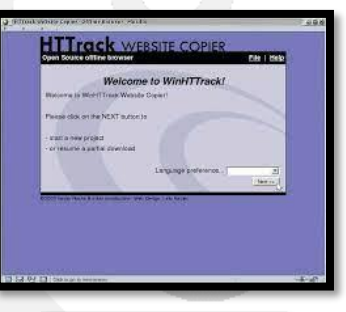

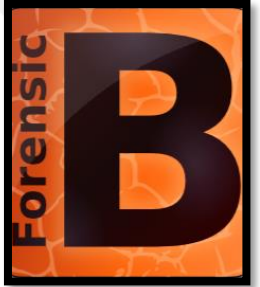

<sup>4</sup> <https://dalchecco.it/servizi/perizie/perizie-reti-internet/acquisizione-forense-pagine-siti-web/>

<sup>5</sup> <https://canestrinilex.com/risorse/screenshot-e-prova-cass-2460022/>

### **FIRMA DIGITALE DI UN' IMMAGINE FORENSE L'HASH**

La funzione di hash è spesso utilizzata nella Digital Forensics per firmare digitalmente e codificare un'immagine forense.

L'Hashing è un processo crittografico che consente di creare un valore univoco di lunghezza fissa, noto come "hash", a partire da un insieme di dati di input. L'Hashing è utilizzato per garantire l'integrità dei dati e verificare che un file non sia stato modificato o corrotto. Spesso si utilizzano più funzioni hash per garantire la solidità del dato.

Per firmare digitalmente un'immagine forense utilizzando una funzione di hash, è necessario eseguire i seguenti passaggi:

- 1. **Calcolo dell'hash:** utilizzare una funzione di hash (come MD5, SHA-1, SHA-256 etc.) per calcolare l'hash dell'immagine forense. Questo creerà un valore univoco che può essere utilizzato per verificare l'integrità dell'immagine.
- 2. **Firma dell'hash:** utilizzare un algoritmo di firma digitale (come RSA o DSA) per firmare l'hash calcolato. La firma digitale viene generata utilizzando una chiave privata e può essere verificata utilizzando una chiave pubblica.
- 3. **Salvataggio dell'hash firmato:** salvare l'hash firmato insieme all'immagine forense. Questo consente di verificare l'integrità dell'immagine in futuro utilizzando la chiave pubblica corrispondente alla chiave privata utilizzata per firmare l'hash.

Il tutto deve essere poi riportati nei vari report, in modo da effettuare le opportune verifiche di integrità.

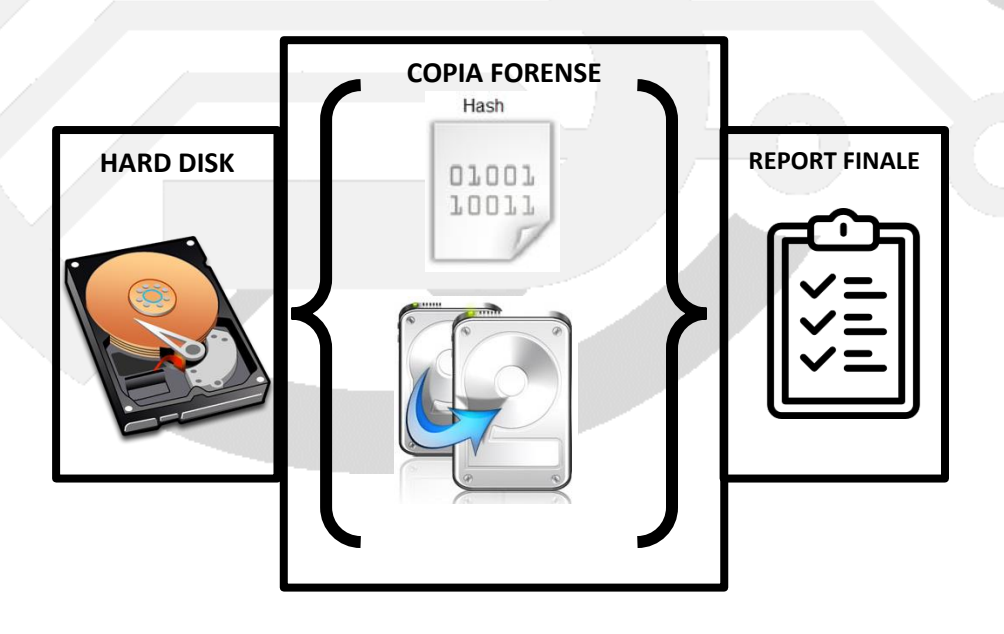

### **STRUMENTI OPEN SOURCE PER LA DIGITAL FORENSICS**

Distro Linux<sup>6</sup> che hanno la possibilità di analisi in Live o "Post Mortem":

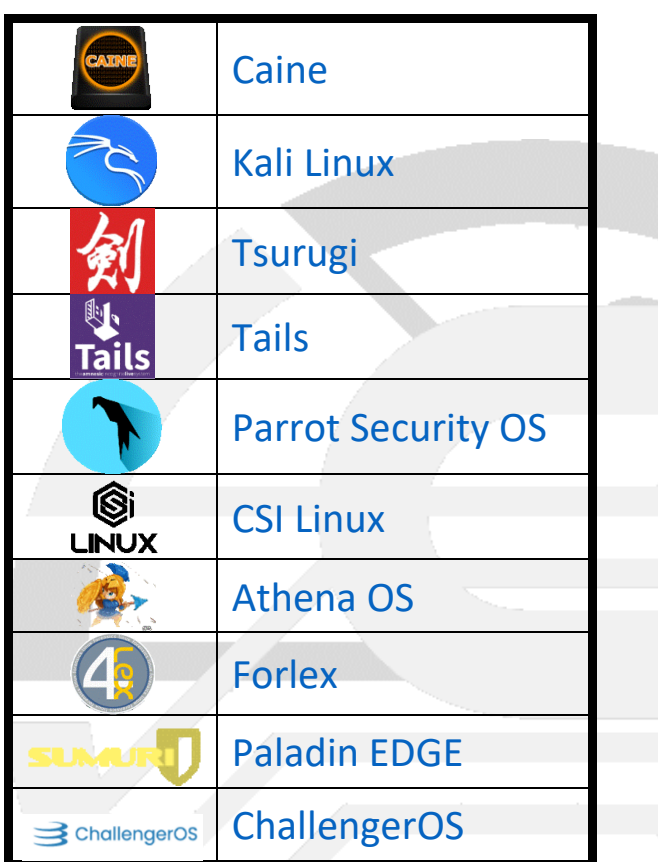

Strumenti e guide per avviare una Distro in modalità Live Forensics

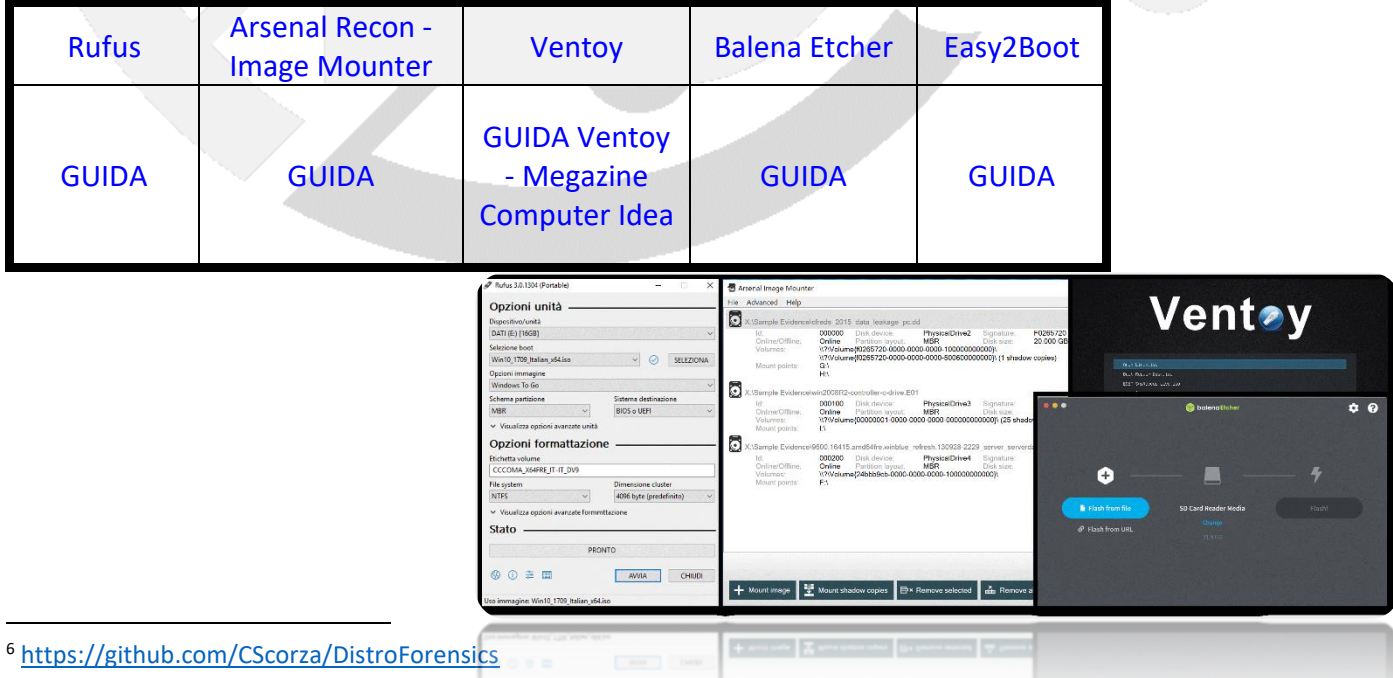

**Links** 

Strumenti per la copia delle immagini ISO

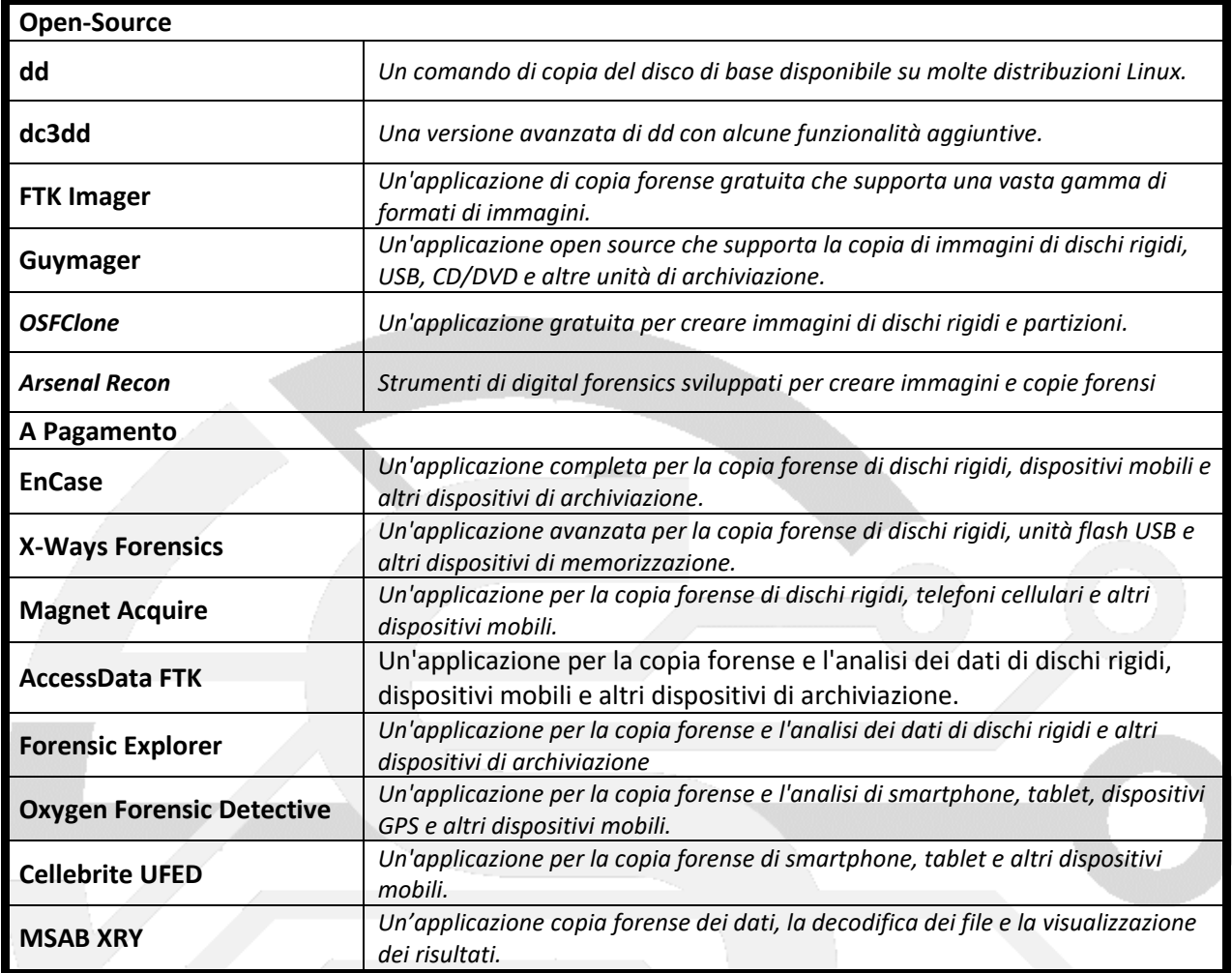

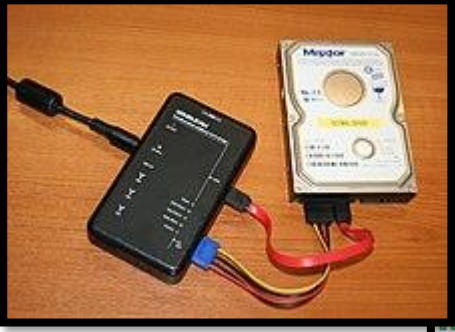

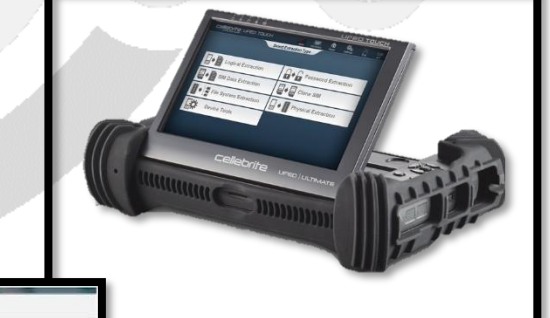

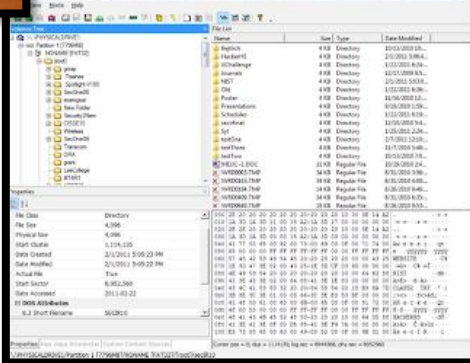

### **L'ACQUISIZIONE DELLA PROVA LA POLIZIA GIUDIZIARIA CODICE DI PROCEDURA PENALE ED ALTRE LEGGI<sup>7</sup>**

Di seguito sono riportati gli articoli<sup>8</sup> più rilevanti:

#### - **Art. 234 Cpp Prova documentale.**

- *È consentita l'acquisizione di scritti o di altri documenti che rappresentano fatti, persone o cose mediante la fotografia, la cinematografia, la fonografia o qualsiasi altro mezzo.*
- **Art. 244. Co.2 Casi e forme delle Ispezioni.**
	- *[…] L'autorità giudiziaria può disporre rilievi segnaletici, descrittivi e fotografici e ogni altra operazione tecnica, anche in relazione a sistemi informatici o telematici, adottando misure tecniche dirette ad assicurare la conservazione dei dati originali e ad impedirne l'alterazione.*

#### - **Art. 247 Cpp Casi e forme delle perquisizioni.**

- *[…] Quando vi è fondato motivo di ritenere che dati, informazioni, programmi informatici o tracce comunque pertinenti al reato si trovino in un sistema informatico o telematico, ancorché protetto da misure di sicurezza, ne è disposta la perquisizione, adottando misure tecniche dirette ad assicurare la conservazione dei dati originali e ad impedirne l'alterazione.*
- **Art. 254 bis Cpp Sequestro di dati informatici presso fornitori di servizi informatici, telematici e di telecomunicazioni**
	- *L'autorità giudiziaria, quando dispone il sequestro, presso i fornitori di servizi informatici, telematici o di telecomunicazioni, dei dati da questi detenuti, compresi quelli di traffico o di ubicazione, può stabilire, per esigenze legate alla regolare fornitura dei medesimi servizi, che la loro acquisizione avvenga mediante copia di essi su adeguato supporto, con una procedura che assicuri la conformità dei dati acquisiti a quelli originali e la loro immodificabilità. In questo caso è, comunque, ordinato al fornitore dei servizi di conservare e proteggere adeguatamente i dati originali.*
- **Art. 256 Cpp – Dovere di esibizione e segreti**
	- *Le persone indicate negli articoli 200 e 201, devono consegnare immediatamente all'autorità giudiziaria, che ne faccia richiesta, gli atti e i documenti, anche in originale se così è ordinato, nonché i dati, le informazioni e i programmi informatici, anche mediante copia di essi su adeguato supporto, e ogni altra cosa esistente presso di esse per ragioni del loro ufficio, incarico, ministero, professione o arte, salvo che dichiarino per iscritto che si tratti di segreto di Stato ovvero di segreto inerente al loro ufficio o professione.*
- **Art. 350 Cpp Sommarie informazioni dalla persona nei cui confronti vengono svolte le indagini**
	- (Per l'acquisizione di password)
- **Art. 352 Cpp – Perquisizioni**
- **Art. 354 Cpp – Accertamenti urgenti sui luoghi, sulle cose e sulle persone. Sequestro.**
	- Gli ufficiali e gli agenti di polizia giudiziaria curano che le tracce e le cose pertinenti *al reato siano conservate e che lo stato dei luoghi e delle cose non venga mutato prima dell'intervento del pubblico ministero.*
- **Art. 359 Cpp Consulenti tecnici del pubblico ministero**
- **Art. 360 Cpp Accertamenti tecnici non ripetibili**
- **D.lgs. 7 marzo 2005, n. 82**
	- **Art. 1 lett. p** *I file di log sono dei veri e propri documenti informatici*
	- **Art. 23 bis** *Duplicato Informatico e copia Informatica*

<sup>7</sup> <https://www.rivistaildirittovivente.it/lacquisizione-della-prova-digitale.htm>

<sup>8</sup> <https://www.brocardi.it/>

### **MOBILE FORENSICS**

La mobile forensics<sup>9</sup> (o informatica forense mobile) è la pratica di acquisire, analizzare e interpretare le prove digitali su dispositivi mobili, come smartphone, tablet e altri dispositivi portatili. Le prove digitali possono includere dati come messaggi di testo, e-mail, immagini, video, cronologia di navigazione, registri delle chiamate e molto altro.

Buone norme:

- 1. Evita di maneggiare o toccare il dispositivo il più possibile, per evitare di contaminare o modificare le prove digitali. Indossare guanti in lattice può essere utile.
- 2. Controllare tramite il sistema controluce, la sequenza della password utilizzata per sbloccare il dispositivo
- 3. Isola il dispositivo dal Wi-Fi e dalla rete cellulare (Modalità Aereo o Busta di Faraday<sup>10</sup>) per impedire la connessione e la modifica a distanza dei dati contenuti all'interno (più comunemente serve ad impedire la sottrazione dei dati o la formattazione a distanza)
- 4. Esegui una copia forense del dispositivo il più presto possibile. Questo consentirà di lavorare su una copia del dispositivo senza modificare o compromettere l'originale.
- 5. Identifica il tipo di sistema operativo e la versione del dispositivo per determinare il metodo migliore per acquisire i dati. Ad esempio, su dispositivi iOS, la sincronizzazione tramite iTunes può essere utilizzata per acquisire i dati, mentre su dispositivi Android potrebbe essere necessario sbloccare il "bootloader".
- 6. Esamina i dati acquisiti con attenzione e analizza le informazioni in modo approfondito per identificare le prove rilevanti.
- 7. Documenta tutte le attività eseguite durante il processo di analisi delle prove digitali, comprese le procedure utilizzate e le attività eseguite.

#### *Sequenze di sblocco comuni*

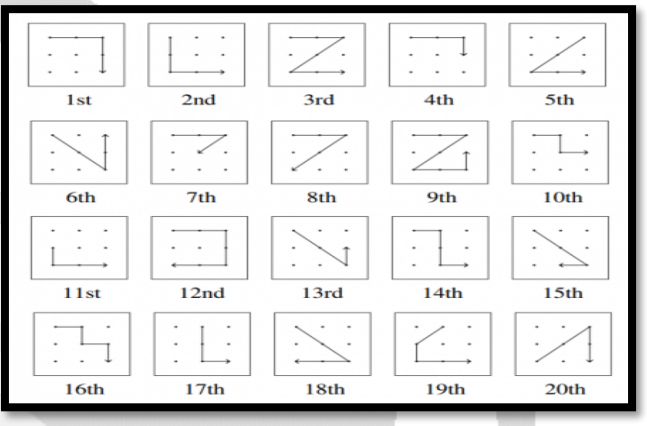

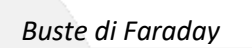

#### *Consigli:*

- *best practices per iOS [Le mie best practices per iPhone e iDevice](https://www.tipiloschi.net/drupal/best-practice-iphone-ios) Scritto da "Rebus".*
- *Vedi file in allegato su Repertamento e Perquisizione Informatica*

<sup>9</sup> <https://github.com/CScorza/OSINT-FORENSICS-MOBILE>

<sup>&</sup>lt;sup>10</sup> Questo tipo di busta è progettato con un materiale conduttivo che blocca i segnali radio, come ad esempio il segnale Wi-Fi o di rete cellulare, impedendo che il dispositivo all'interno della busta possa essere rintracciato o intercettato

### **LINEE GUIDA PIÙ DIFFUSE**

- **[INTERPOL\\_DFL\\_GlobalGuidelinesDigitalFore](https://www.interpol.int/content/download/13501/file/INTERPOL_DFL_GlobalGuidelinesDigitalForensicsLaboratory.pdf) [nsicsLaboratory](https://www.interpol.int/content/download/13501/file/INTERPOL_DFL_GlobalGuidelinesDigitalForensicsLaboratory.pdf)**
- **ENISA - [Forensics Analysis](https://www.enisa.europa.eu/topics/training-and-exercises/trainings-for-cybersecurity-specialists/online-training-material/technical-operational#Forensic_analysis_Local_Incident_Response)**
- **[ENFISI Best Practices](https://enfsi.eu/about-enfsi/structure/working-groups/documents-page/documents/best-practice-manuals/) Manuals**

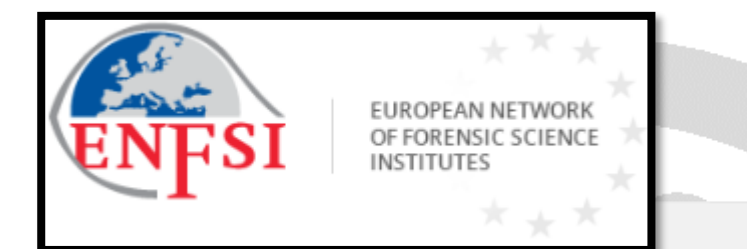

### **PUBBLICAZIONI UTILI**

- **[LA DIGITAL FORENSICS NEL PROCESSO PENALE](https://www.ictsecuritymagazine.com/pubblicazioni/digital-forensics-nel-processo-penale/)**
- **[DIGITAL FORENICS](https://catalogo.egaf.it/Murenec_dott._Roberto.html?p=autore&cosa=245860)**
- **[IISFA Memberbook 2023 DIGITAL FORENSICS](https://www.amazon.it/IISFA-Memberbook-2023-DIGITAL-FORENSICS/dp/8832189089/ref=sr_1_1?qid=1679016030&refinements=p_27%3AGerardo+Costabile&s=books&sr=1-1&asin=B0BX7M1Z4W&revisionId=ca253cb4&format=1&depth=1)** *Cyber-crime investigation, live-forensic & cloud.*

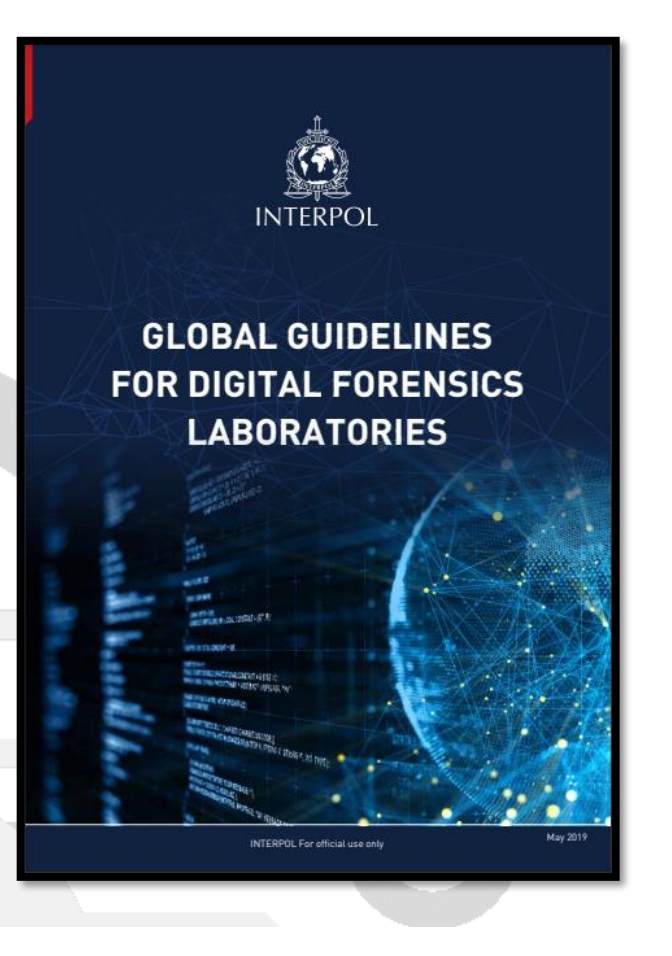

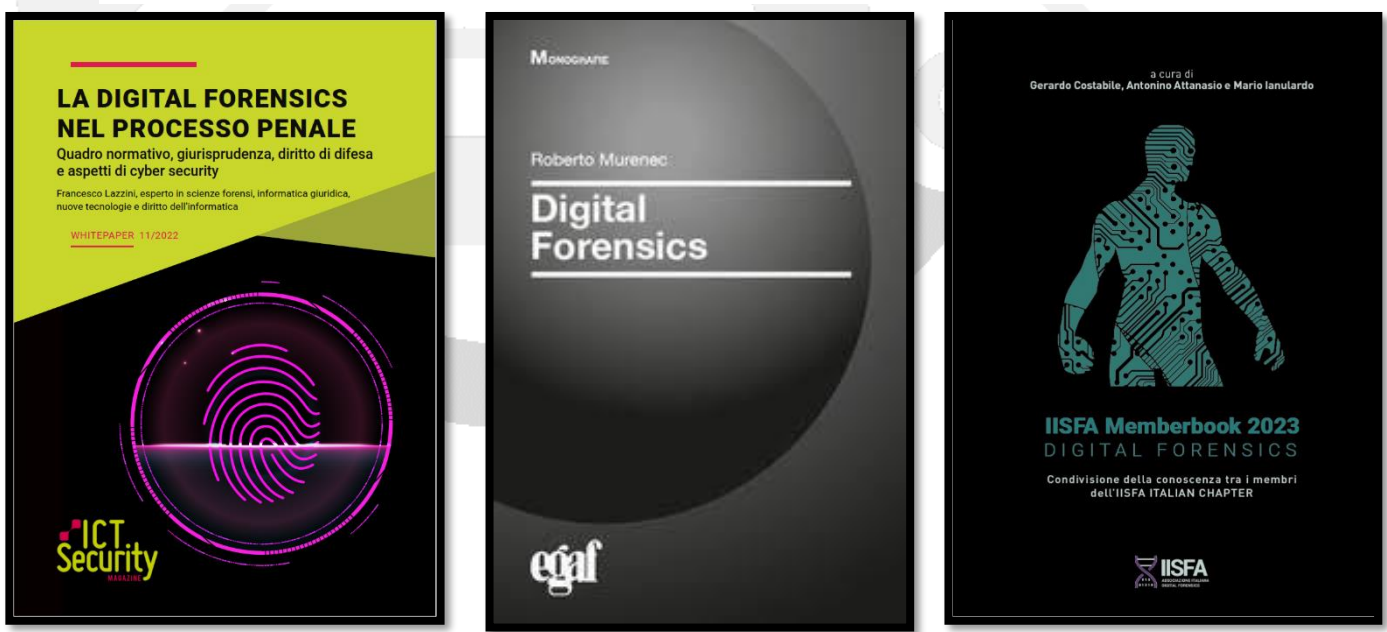

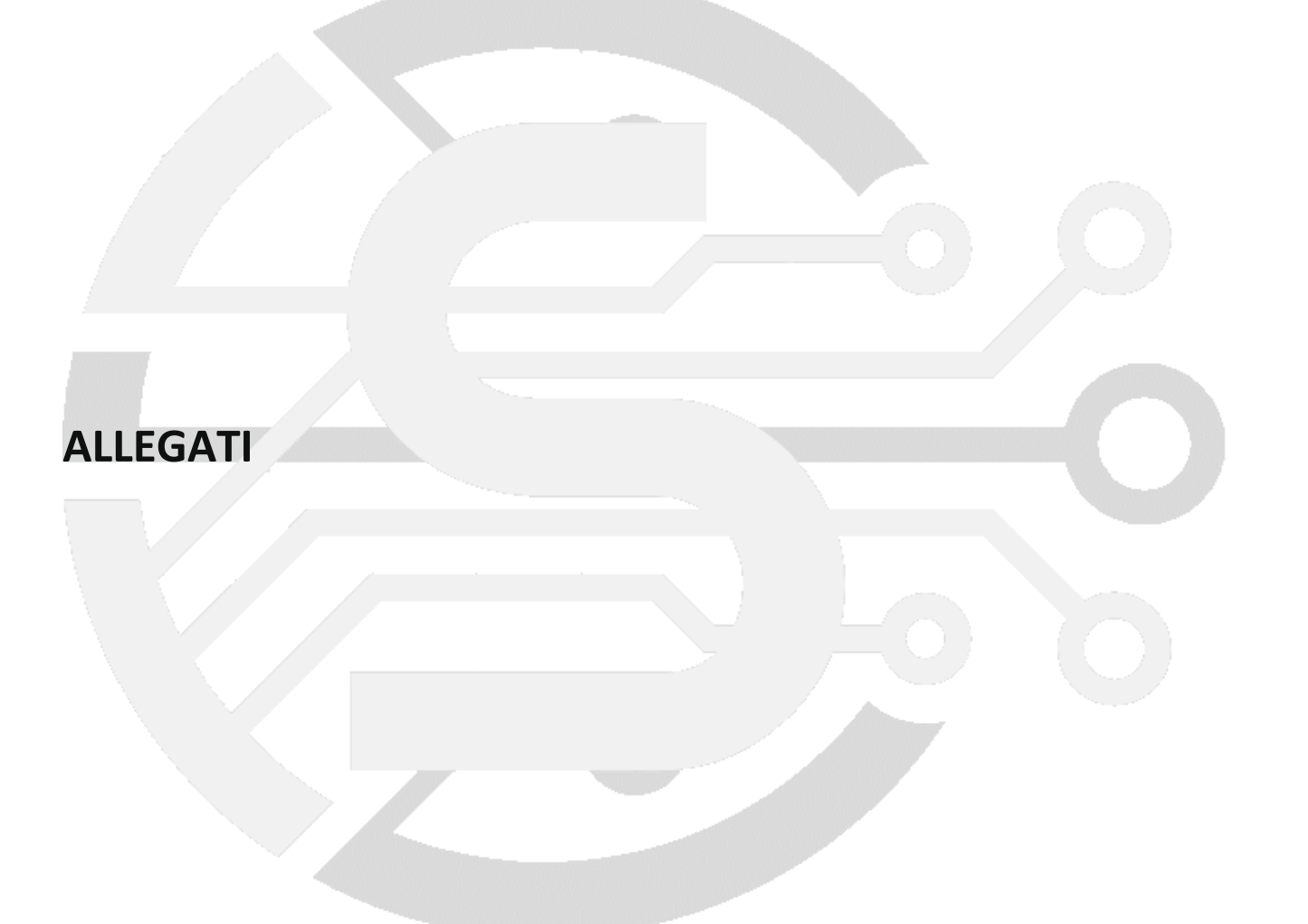

#### **MODULO REPERTAMENTO E CATENA DI CUSTODIA**

Data e ora \_\_\_\_\_\_\_\_\_\_\_\_\_\_\_\_\_\_\_\_\_\_\_\_

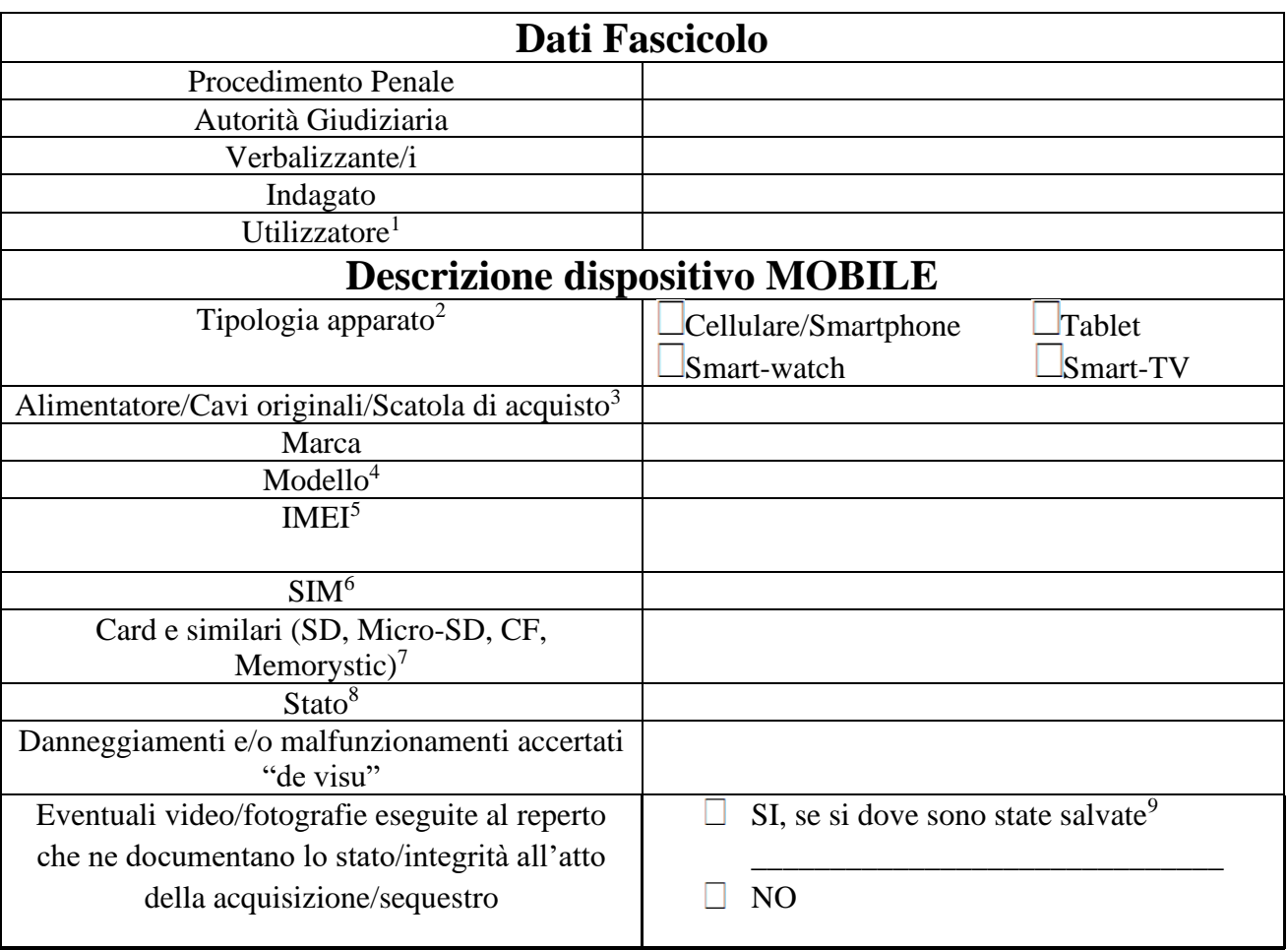

#### **Misure di sicurezza di protezione del cellulare/smartphone/tablet<sup>10</sup>**

<sup>1</sup> Nel caso si proceda al sequestro di un dispositivo utilizzato da conviventi, familiari dell'indagato, in quanto si sospetta che possano celare evidenze informatiche, specificare appositamente l'utilizzatore del dispositivo.

<sup>2</sup> Tipologia apparato: specificare se il sistema mobile (in grado di connettersi "*over the air*" a una rete cellulare) sia un cellulare senza la disponibilità di servizi internet come la messaggistica istantanea (Whatsapp etc.), oppure sia uno smartphone fornito di tali servizi.

<sup>3</sup> Specificare se siano stati sequestrati i cavi originali e l'alimentatore, nonché la scatola originale. Cercare sempre di recuperare in particolari i cavi originali, considerato che alcuni smartphone/cellulari utilizzano delle tipologie con standard proprietario difficilmente reperibili in commercio e fondamentali per l'estrazione dati.

<sup>4</sup> Il modello generalmente si trova nella scocca posteriore del dispositivo ed è contraddistinto da una sigla tipo SM-G960 (SAMSUNG) o A1337 (Apple)

<sup>5</sup> E' possibile rinvenire l'IMEI nella scocca posteriore del dispositivo, oppure sulla scatola di acquisto. Se il dispositivo è acceso e sbloccato digitare la sequenza \*#06#, annotando il codice IMEI rilevato.

<sup>6</sup> Specificare l'ICCID stampato sulla SIM generalmente sotto il logo del gestore, oltre al numero telefonico associato, in quanto è l'ICCID che identifica una SIM. **In taluni casi impedire all'utente il riutilizzo dell'utenza associata alla SIM card potrebbe rivelarsi utile, per cui andrà richiesto all'A.G. apposito provvedimento d'inibizione da notificare al competente gestore.**

<sup>7</sup> Specificare marca e capacità nominale.

Descrivere se il dispositivo sia stato rinvenuto acceso / spento.

<sup>9</sup> Cercare sempre di documentare, mediante fotografie lo stato del dispositivo all'atto del sequestro e non di meno il luogo ove è stato ritrovato, con descrizione analitica della scena sul verbale di sequestro.

<sup>10</sup> Se l'indagato si rifiuta di fornirle oppure afferma di averle dimenticate, potrà essere reso edotto della possibilità che il superamento della password potrebbe comportare un "blocco" del dispositivo di sua proprietà. Sul luogo o nell'immediatezza del fatto tali informazioni potranno essere acquisite anche senza la presenza del difensore, pure nei confronti di persona arrestata in flagranza o fermata ai sensi dell'art. 384alvo i casi di flagranza di reato nei quali la PG. Nei confronti di persona indagata dovranno invece essere acquisite alla necessaria presenza del difensore ai sensi dell'art. 350 c. 3 oppure potranno essere ricevute spontaneamente ai sensi del comma 7 dell'art. 350 c.p.p.

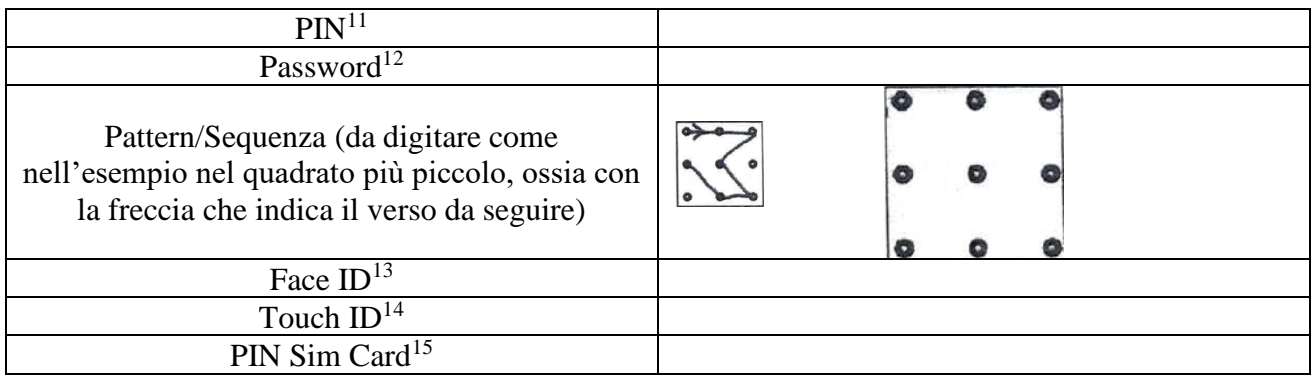

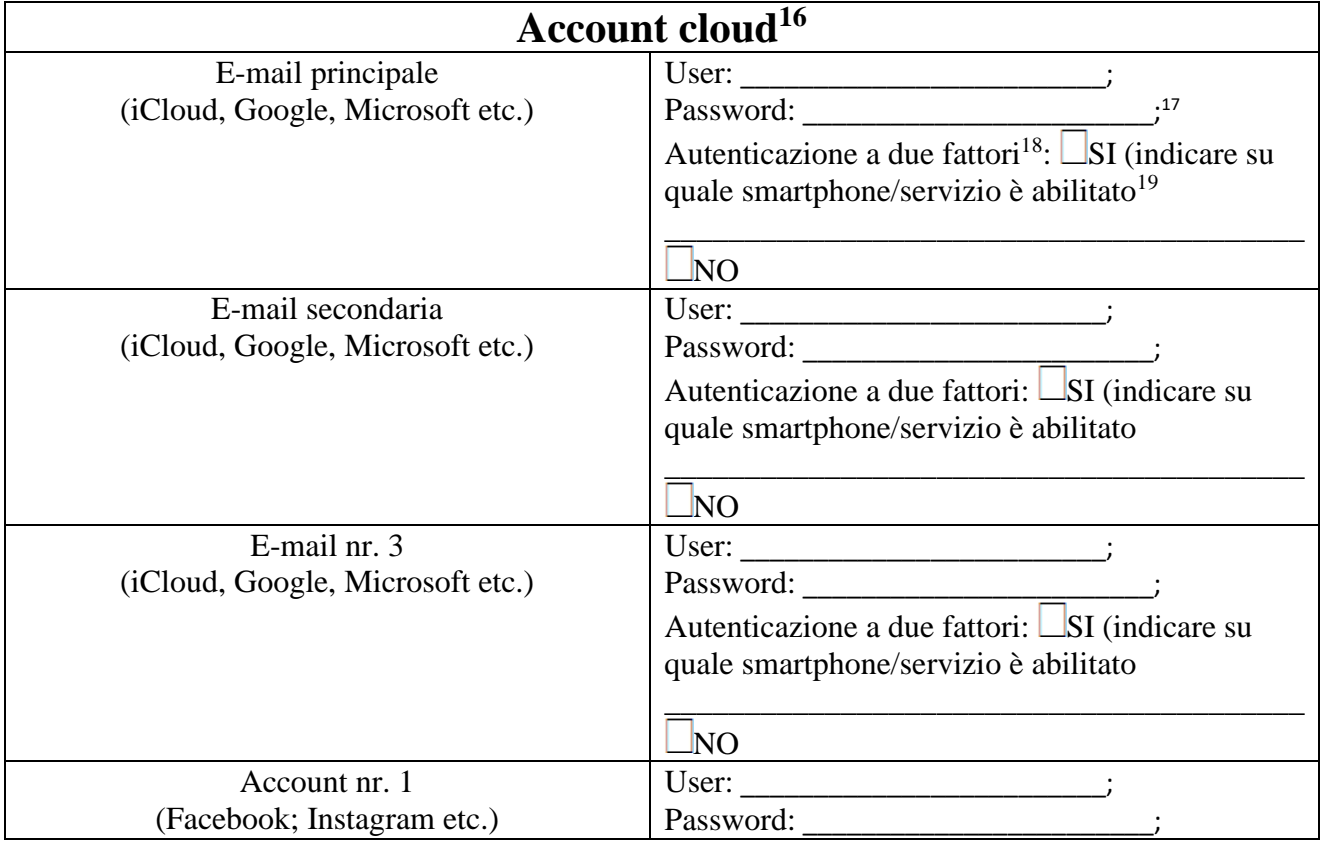

<sup>&</sup>lt;sup>11</sup> Riportare la sequenza numerica, generalmente di quattro/sei cifre.<br><sup>12</sup> Pinortare l'intere sequenza di corptteri alfanumerici, avendo cura

<sup>12</sup> Riportare l'intera sequenza di caratteri alfanumerici, avendo cura di annotare eventuali lettere maiuscole, minuscole e/o caratteri speciali.

<sup>13</sup> In caso sia abilitato, segnare ABILITATO/NON ABILITATO, avendo cura di evitare di osservare direttamente la fotocamera del dispositivo e causare in tale maniera numerosi errori di riconoscimento, che comporterebbero il blocco del dispositivo.

<sup>14</sup> In caso sia abilitato, segnare ABILITATO/NON ABILITATO, avendo cura di evitare di non toccare il tasto HOME e/o altro componente utilizzato dallo smartphone per il riconoscimento dell'impronta digitale.

<sup>&</sup>lt;sup>15</sup> Sequenza di quattro cifre, generalmente stampata sulla scheda descrittiva insieme al codice PUK.<br><sup>16</sup> I 'acquisizione degli stessi va eseguita durante le perquisizioni senza soluzione di continuit

L'acquisizione degli stessi va eseguita durante le perquisizioni senza soluzione di continuità, mediante una procedura che richiede quantomeno una connessione a internet nonché supporti di memoria ove salvare i dati acquisiti. Per tali complicazioni logistiche e tecniche si suggerisce sia eseguita da personale specializzato e/o consulenti tecnici

<sup>17</sup> La password, se riferita dall'avente diritto, va cambiata temporaneamente in modo da impedirgli ulteriori accessi durante le attività di perquisizione e di conseguenza cancellare il contenuto dell'account. Alla fine delle operazioni l'indagato dovrà essere messo in condizione di accedere nuovamente al suo domicilio informatico, comunicandogli la password modificata e invitandolo a modificarla di proprio conto per ragioni di privacy e sicurezza.

<sup>&</sup>lt;sup>18</sup> Numerosi account supportano la possibilità di abilitare la ricezione di un sms sul telefono principale, che contiene un codice che va inserito per procedere all'accesso nell'account.

<sup>&</sup>lt;sup>19</sup> Nel caso in cui si sospetti sia attivo su un dispositivo ignoto, bisogna tentare di disattivare tale funzione, in modo che l'utente, una volta terminata la perquisizione e il seguente sequestro dell'account, proceda a un nuovo reset della password mediante l'autenticazione a due fattori attiva sull'altro dispositivo.

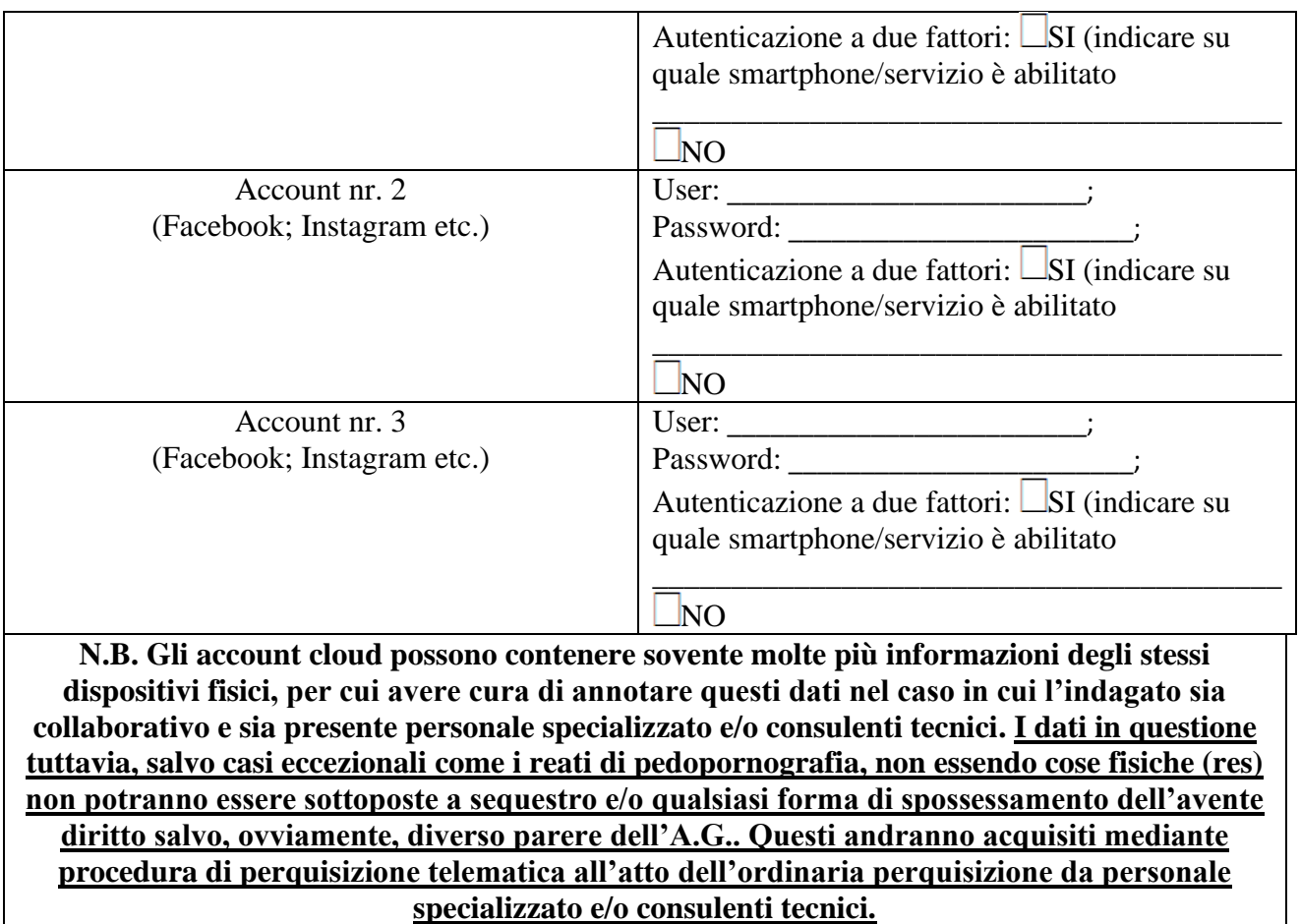

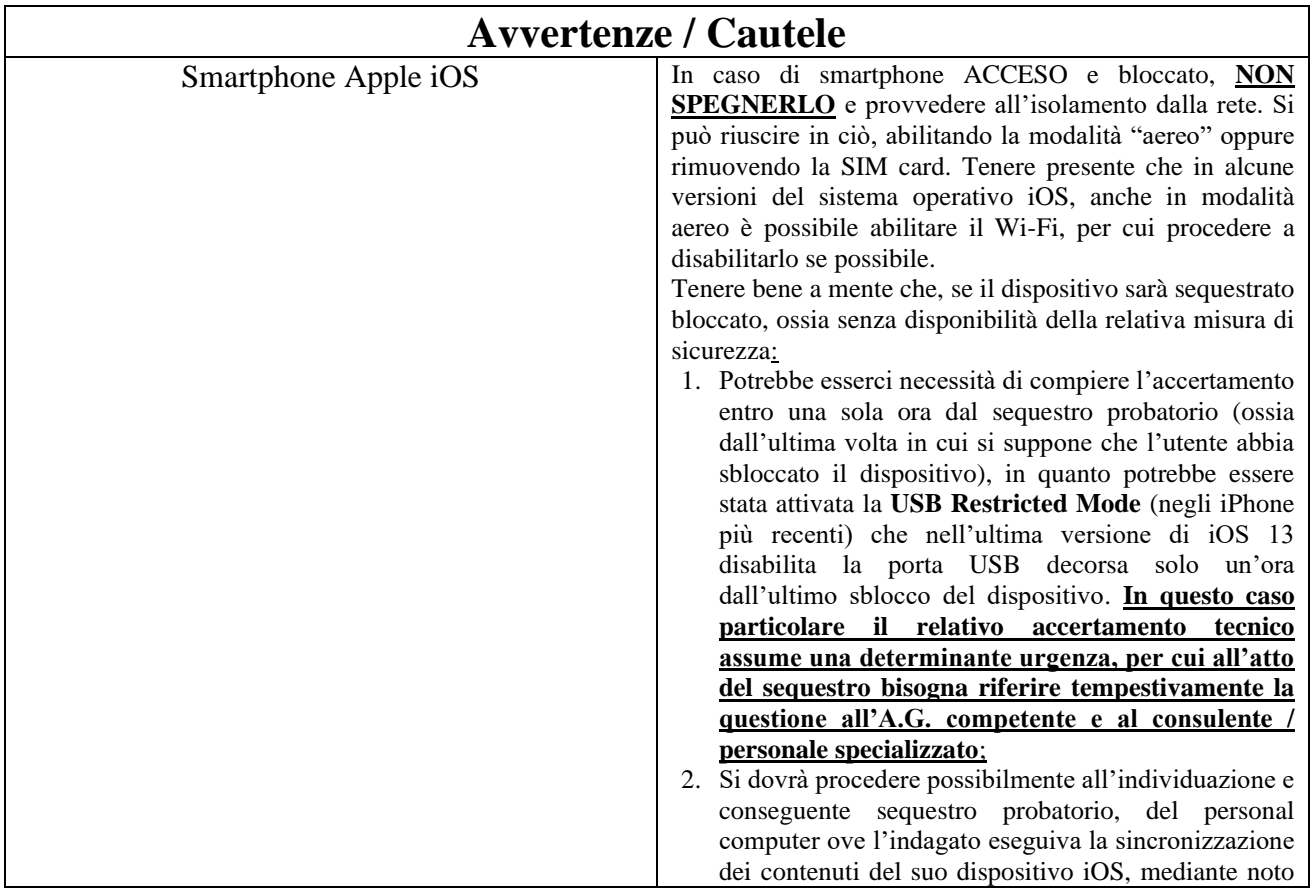

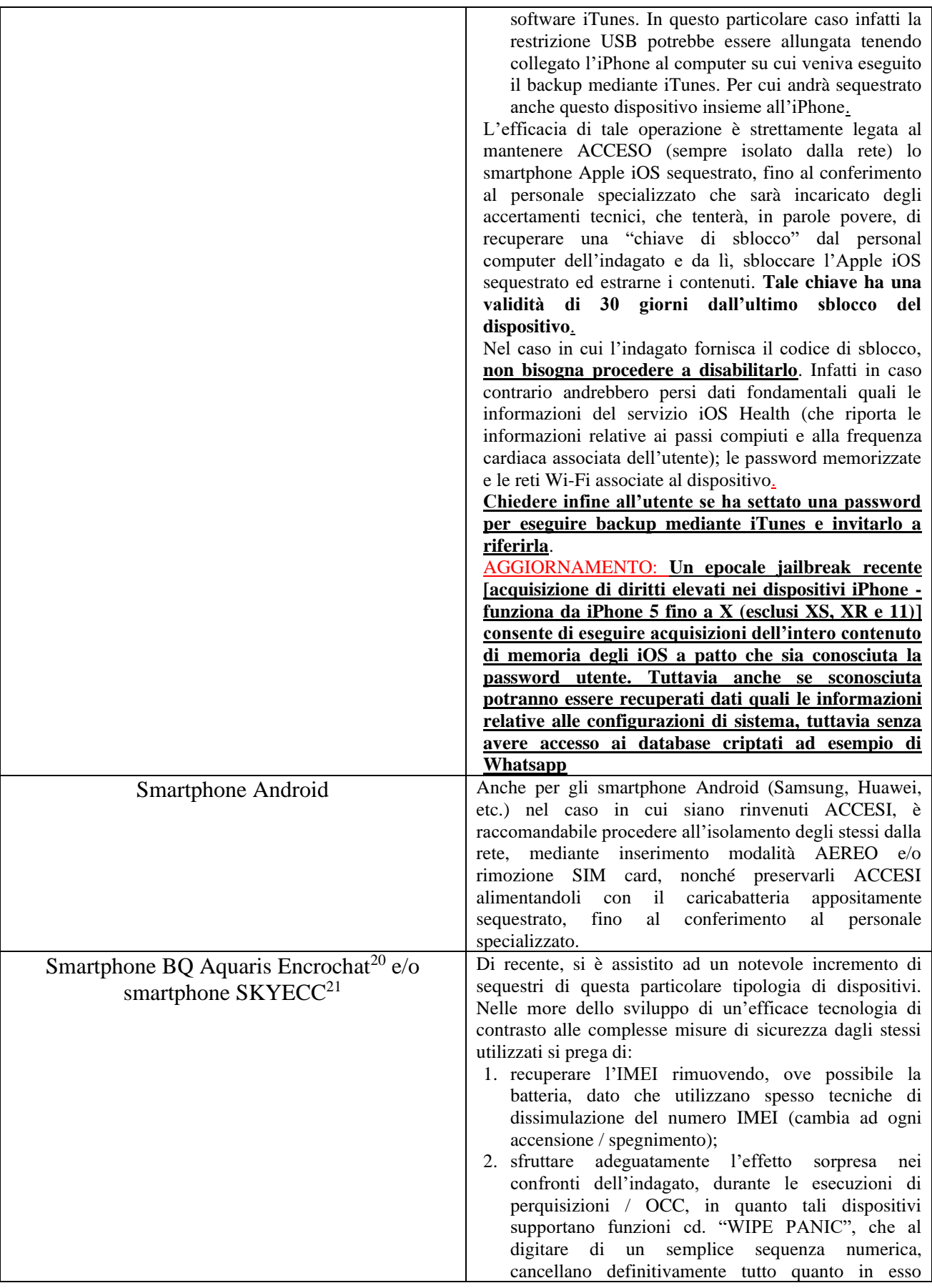

<sup>20</sup> http://encrochat.network/

<sup>21</sup> https://www.skyecc.com/

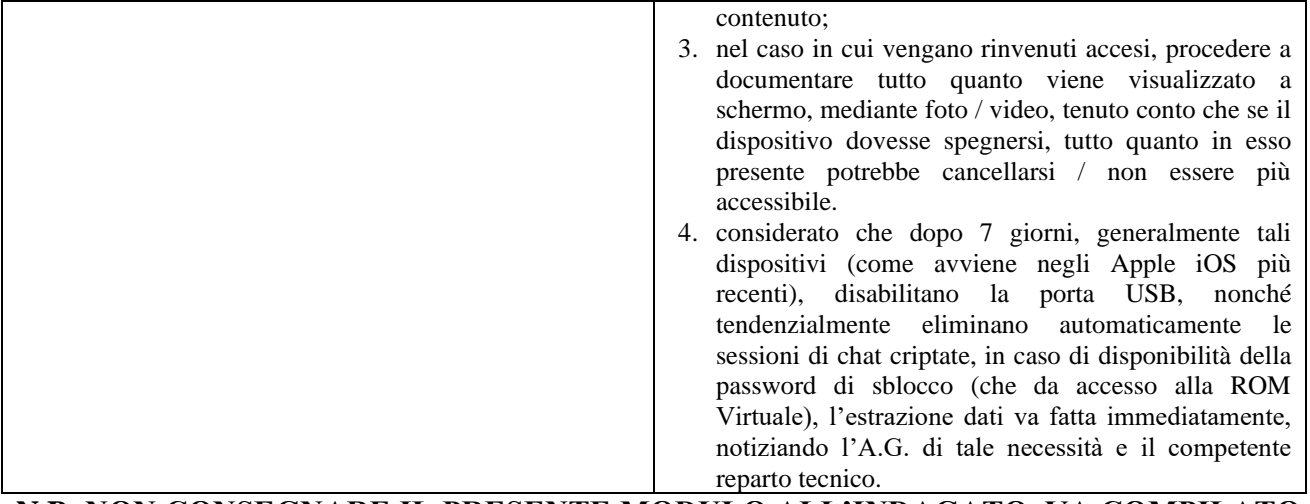

**N.B. NON CONSEGNARE IL PRESENTE MODULO ALL'INDAGATO, VA COMPILATO SOLO PER IL REPERTAMENTO E CONSEGNATO A SEGUIRE AL CONSULENTE TECNICO NOMINATO E/O ALLA P.G. INCARICATA DEGLI ACCERTAMENTI TECNICI.**

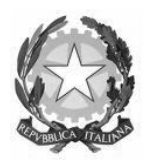

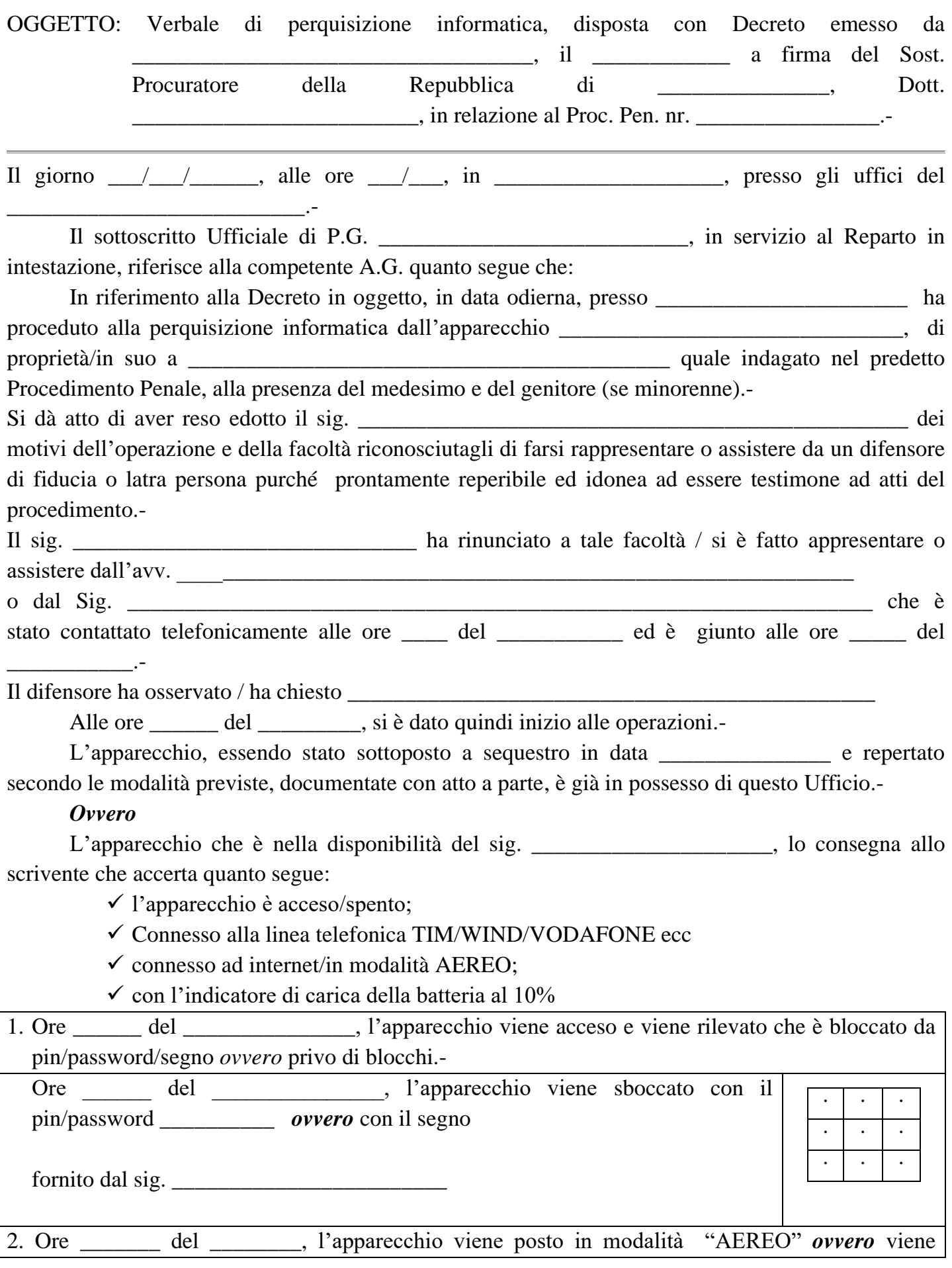

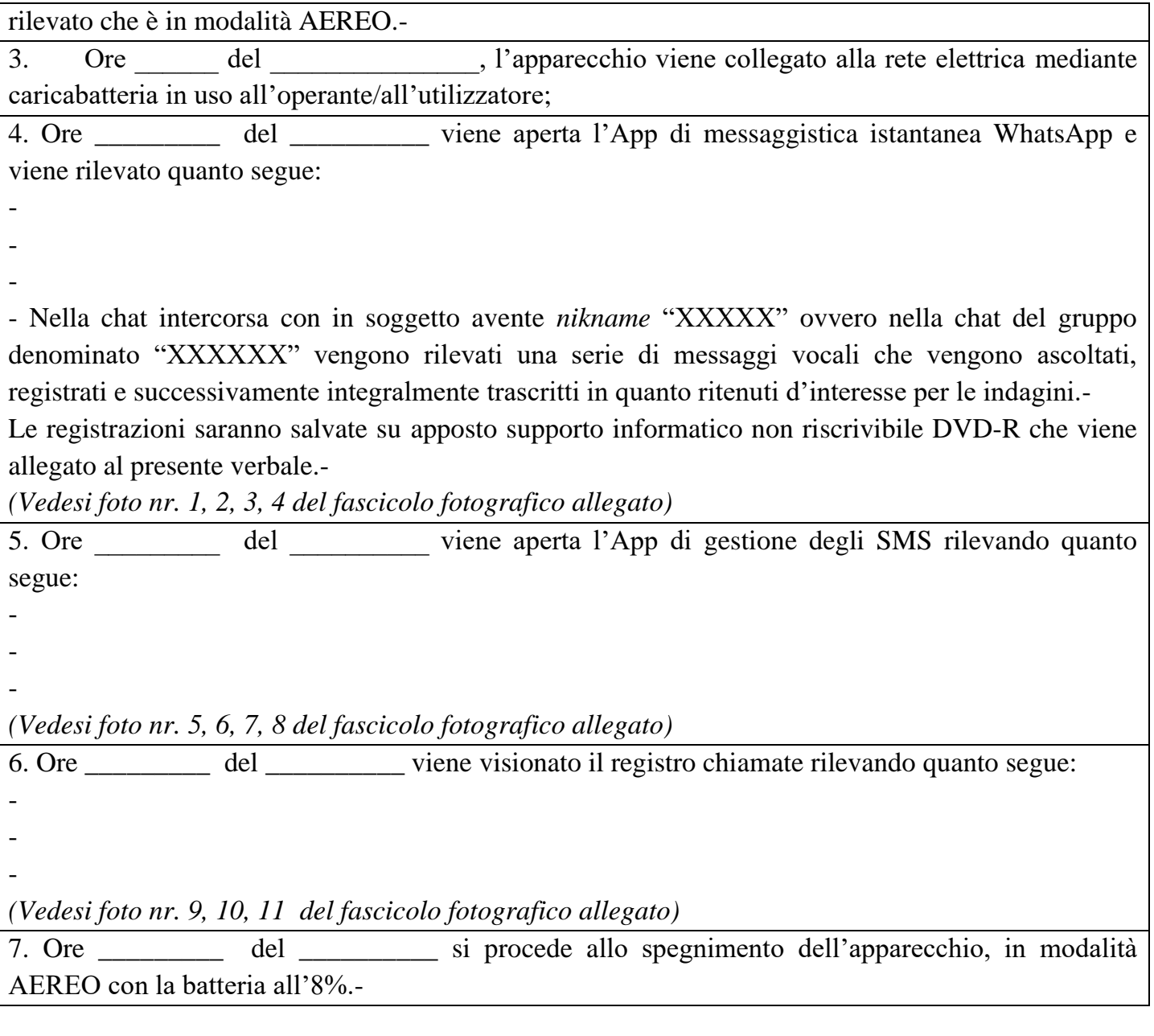

*Si dà atto che tali operazioni, eseguite in via ordinaria, potrebbero verosimilmente aver alterato il contenuto del telefono cellulare ed i dati in esso contenuti.* 

*Le operazioni di ispezione del telefono cellulare vengono concluse alle ore \_\_\_\_\_\_\_\_\_ del* 

Il dispositivo (se non sottoposto a sequestro), viene immediatamente restituito al sig.

Si precisa che, all'interno dell'apparecchio era installato:

- Scheda SD da 4 Gb;

*\_\_\_\_\_\_\_\_\_\_\_\_\_\_\_\_\_\_\_\_\_\_*

*\_\_\_\_\_\_\_\_\_\_\_\_\_\_\_\_\_\_\_\_\_\_*

\_\_\_\_\_\_\_\_\_\_\_\_\_\_\_\_\_\_\_\_\_\_\_\_\_\_\_\_\_\_\_.-

*\_\_\_\_\_\_\_\_\_\_\_\_\_\_\_.-*

- SIMCARD nr. \_\_\_\_\_\_\_\_\_\_\_\_\_\_\_\_\_\_\_\_ / L'apparecchio è privo di SIM Card.-

Nel corso delle operazioni sopra descritte sono state riprodotte una serie di fotografie con le quale viene composto un fascicolo fotografico che costituisce parte integrande del presente verbale.-

*\_\_\_\_\_\_\_\_\_\_\_\_\_\_\_\_\_\_\_\_\_\_\_\_\_*

Tanto si comunica per dovere d'Ufficio.-

*Fatto, letto, confermato e sottoscritto in data e luogo di cui sopra. -*

 *Le parti Il difensore L' Ufficiale di P.G.*

*\_\_\_\_\_\_\_\_\_\_\_\_\_\_\_\_\_\_\_\_\_\_*

### *BIBBLIOGRAFIA*

- La Digital Forensics nel processo penale di ICT Security Magazine pub. 2022.
- IISFA Memberbook 2023 Digital Forensics
	- *Cyber-crime Investigation, live-Forensics & cloud* pub.2023.
- IISFA Memberbook 2019-2020 DIGITAL FORENSICS pub. 2020
- Interpol Global Guidelines for Digital Forensics Laboratories
- Digital forensics. Guida per i professionisti delle investigazioni informatiche pub. 2021
- Cyber forensics e indagini digitali. Manuale tecnico-giuridico e casi pratici pub.2021
- Digital forensics autore Roberto Murenec pub. 2021
- Requirements and Guidelines for a complete end-to-end mobile forensic investigation chain March 2022 FORMOBILE

Il dubbio è uno dei nomi dell'intelligenza.

- Jorge Luis Borges

La conoscenza è avere la risposta giusta. L'intelligenza è avere la domanda giusta.

- Anonimo

### **CScorza**

Analista OSINT e Multimedia Digital Forensics, socio di OSINTITALIA, ha aperto un profilo GitHub ("CScorza"), dove raccoglie tools e strumenti di OSINT, Digital Forensics e Cyber Security, e un Canale Telegram pubblico denominato CScorza "Indagini Telematiche".